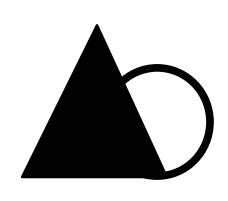

Arbeitsbericht 32-2002

Ökonomische Optimierung der Zieldurchmesserernte bei der Buche unter Berücksichtigung des Risikos rotkernbedingter Entwertung

- ein Anwendungsbeispiel der Linearen Programmierung -

Jürgen Zell

 Institut für Forstökonomie Institut für Forstökonomie

Diplomarbeit an der ALBERT-LUDWIGS-UNIVERSITÄT FREIBURG Institut für Forstökonomie Tennenbacher Straße 4 – 79085 Freiburg im Breisgau Tel. 0761 / 203 – 3689 Fax: 0761 / 203 – 3690 E-mail: institut@ife.uni-freiburg.de

# - Gliederung -

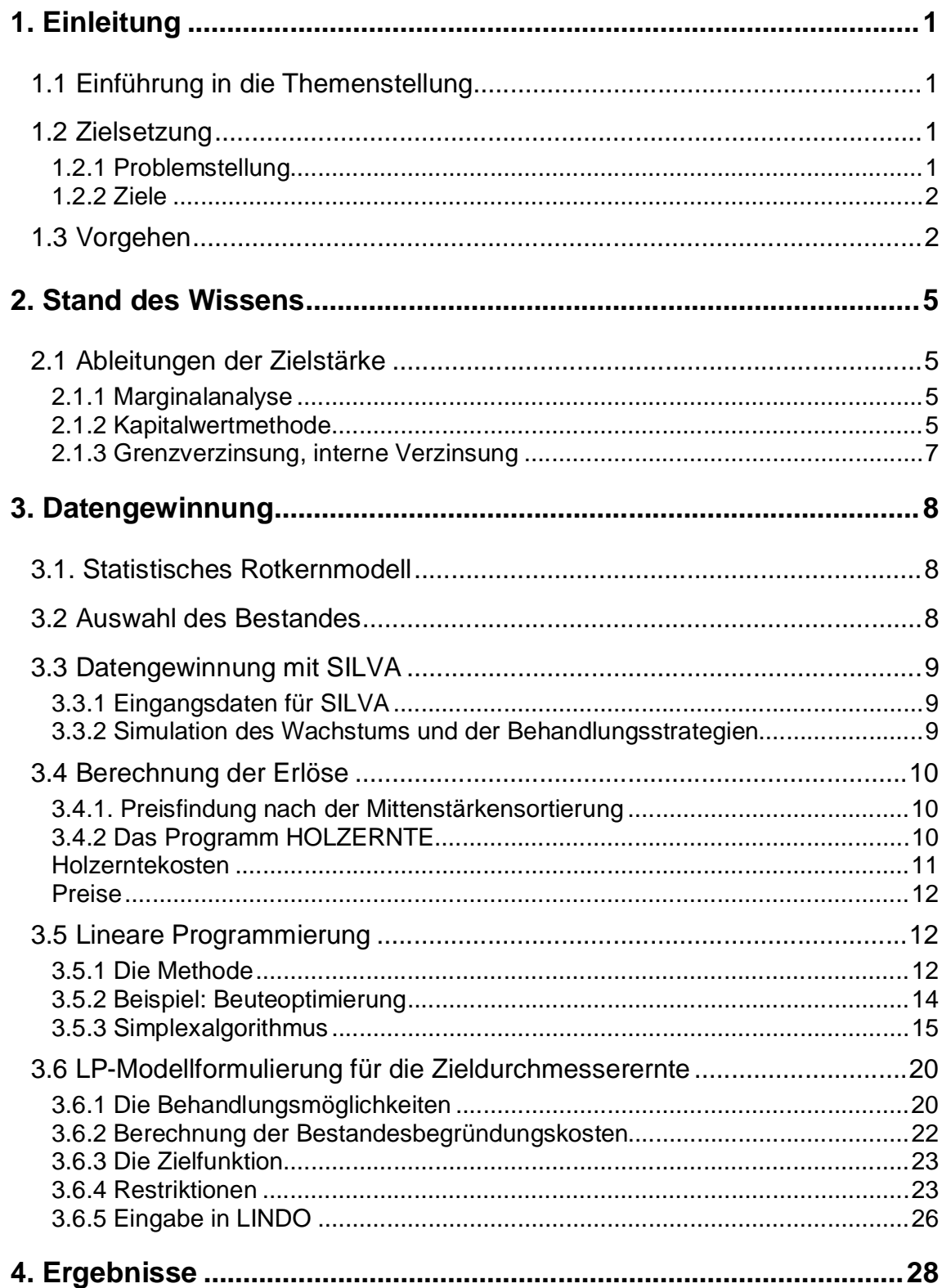

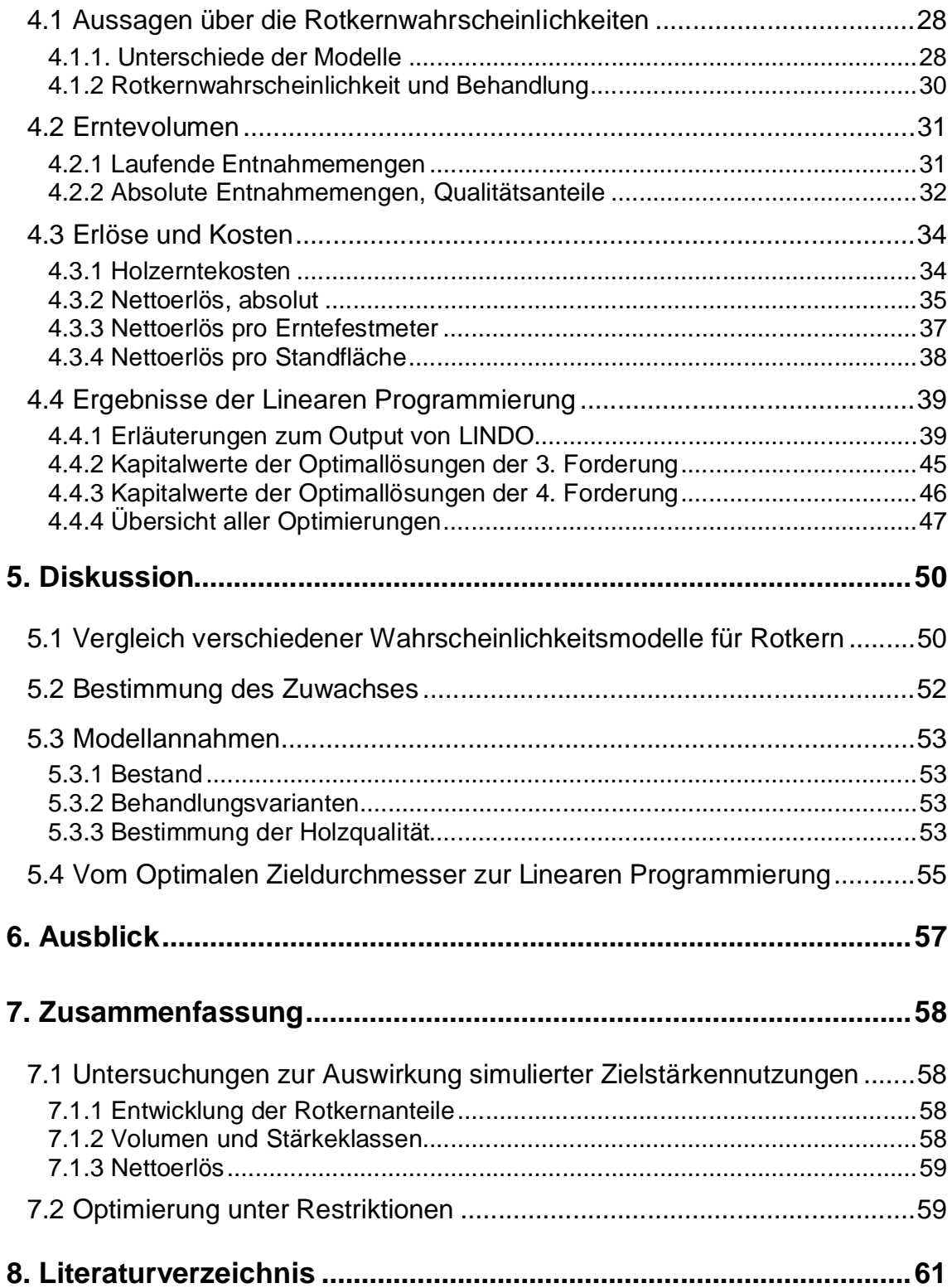

## **1. Einleitung**

## **1.1 Einführung in die Themenstellung**

Die klassischen Ernteverfahren von Altersklassenwäldern haben in den letzten beiden Jahrzehnten wesentliche Umwandlung und Erweiterungen erfahren. Mit der Intention eine größere Vielgestaltigkeit des Waldaufbaus anzustreben, werden Ziele wie Vitalität, Stabilität und eine höhere Wertleistung verbunden. Dies äußert sich in einer steigenden Beliebtheit der Zielstärkennutzung, insbesondere bei der Buche. Die Ertragsverbesserung, erhofft man sich durch den steigenden Anteil von stärkerem und damit besser bewertetem Holz am Einschlag. Dies ist unter anderem der Besonderheit der Buche zuzuschreiben, auch in älteren Beständen mit einer plastischen Kronenausbreitung zu reagieren und die dadurch freiwerdenden Sta**d**räume zu nutzen. Als weiterer günstiger Effekt verlängerter Produktionszeiträume und einzelstammweiser Nutzung wird die Entwicklung einer Naturverjüngung unter dem lichter werdenden Altbestand angesehen, da sich die Zielstärkennutzung wesentlich länger als der herkömmliche kurzfristigere Schirmschlag hinzieht.

Diesen Vorteilen einer langfristigen einzelstammweisen Nutzungsstrategie steht jedoch das Risiko der Qualitätsverminderung durch den Eintritt des fakultativen Rotkernes gegenüber. Die Wahrscheinlichkeit der Rotkernbildung nimmt sowoh l mit dem Alter (MAHLER & HÖ-<br>ser des Einzelbaumes zu <mark>R</mark>ACZ et<br>). Daher riskiert man bei der Nut- $\frac{1}{2}$ KE, 1991; FRANK, 1996), als auch mit dem Durchmesser des Einzelbaumes zu RACZ et<br>961; BECKER et al., 1989; WALTER & KUCERA, 1991). Daher riskiert man bei der Nut-<br>; nach Zieldurchmessern, die zu einer Verlängerung der Prod mit dem Durch al., 1961; BECKER et al., 1989; WALTER & KUCERA, 1991). D<br>zung nach Zieldurchmessern, die zu einer Verlängerung der P<br>hung des mittleren Durchmesser des ausscheidenden Bestande aher riskiert man bei der Nutzung nach Zieldurchmessern, die zu einer Verlängerung der Produktionszeit und einer Er**l**öhung des mittleren Durchmesser des ausscheidenden Bestandes führen, die Gefahr vermehrter Rotkernbildung, die eine Entwertung des Holzes mit sich bringt.

Der Versuch, einen unter betriebswirtschaftlichen Aspekten optimalen Zieldurchmesser herzuleiten, der das Risiko der Rotkernbildung bei der Buche miterfasst, ist daher eine gleiche  $\;$  rmaßen wissenschaftlich interessante, wie auch für die Praxis relevante Aufgabe.

## **1.2 Zielsetzung**

### **1.2.1 Problemstellung**

Aus den beiden gegenläufigen Prozessen der preislichen Höherbewertung für stärkeres Holz und der Zunahme des Risikos der rotkernbedingten Minderbewertung lässt sich eine finanziell optimale Zielstärke vermuten. Tatsächlich zeigt sich jedoch bei der Herleitung einer optimalen Zielstärke das Problem von Wechselwirkung zwischen Zuwachs und Nutzung sowie Entwertung durch Rotkern und der Höherbewertung des stärkeren Holzes. Diese Überlagerung von Faktoren hat zur Folge, dass es auf der Ebene des Einzelbaumes unmöglich erscheint eine eindeutige, optimale Zielstärke für die Buche herzuleiten, da keine finanzielle Uberlegenheit eines bestimmten Zieldurchmessers gefunden werden kann (BÖRNER, 1997).

### **1.2.2 Ziele**

Aufgrund der Schwierigkeiten am Einzelbaum eine Zielstärke eindeutig zu bestimmen, wurde in der vorliegenden Arbeit versucht, die Auswirkungen der Zielstärkennutzungen zu untersuchen. Dazu wurde ein Bestand simuliert und verschiedenen Zielstärkennutzungen unterwofen. Unter anschließender Anwendung statistisch modellierter rotkernbedingter Entwertungen konnten Aussagen über die Wahrscheinlichkeiten des Auftretens von Rotkern gewonnen werden. Diese Daten sollten mit dem Ziel gewonnen werden, auf Bestandesebene die Auswirkungen der Zielstärkennutzung hinsichtlich Stammholzmengen, Sortenanteilen, Güteanteilen und holzerntekostenfreien Erlösen zu untersuchen.

In einem weiteren Schritt sollen die gewonnenen Nettoerlöse der Zilstärkennutzungen unter Restriktionen, maximiert werden. Dazu sollen die Kapitalwerte der zuvor simulierten Zielstärkennutzungen berechnet werden. Die Restriktionen, unter denen ein maximaler Kapita lwert gesucht werden soll, wurden als Nachhaltigkeitsforderungen für die zukünftigen Nettoeinnahmen definiert.

## 1.3 Vorgehen

In der Abbildung 1 ist das schrittweise Vorgehen, bis zur Gewinnung der Optimallösungen dargestellt. Um die Auswirkungen der Zielstärkennutzung in Simulationsläufen realitätsnah abbilden zu können, wurde ein möglichst durchschnittlich behandelter Buchenbestand, der als hiebsreif angesehen werden konnte, mittels seiner charakteristischen Bestandesdaten mit dem distanzabhängigen Einzelbaumsimulator SILVA 2.2 (KAHN & PRETZSCH, 1997) generiert. Der Simulator ist aufgrund der Bestandesdaten in der Lage Stammfußkoordinaten jeden einzelnen Baumes, sowie deren Durchmesser, Höhe und die Kronenausformung zu ermitteln. Nach der Festlegung des Standortes konnte SILVA die Konkurrenz und das Wuchsvermögen für jeden Baum errechnen. Anschließend wurden verschiedene Zielstärkennutzungen in Fünfjährigen Perioden simuliert. Die Unterschiede ergaben sich zum einen in der Wahl von drei Zielstärkennutzungen von 50, 55 und 60cm Zieldurchmesser, zum anderen wurden

die Nutzungen über verschiedene Zeiträume hinweg vorgenommen. Insgesamt wurden 27 verschiedene Behandlungen des Buchenbestandes simuliert. Als Ergebnis lieferte das Programm SILVA Baumlisten mit den Größen BHD und Höhe der Erntebäume, für jeden Hieb, sowie für den verbleibenden Bestand.

Die Baumlisten dienten zur Ermittlung der Güteanteile von B und C-Sortimenten. Auf der Grundlage eines statistischen Rotkernmodells über die Wahrscheinlichkeiten des Auftretens eines Rotkernes mit mehr als 30 % Durchmesseranteil am Trennschnitt, konnte der prozentuale Anteil der rotkernbedingten Qualitätsminderung des Stammholzes berechnet werden (KÜGLER, 1999, unveröffentlicht). Es wurde also nicht das Volumen des rotkern igen Holzes direkt ermittelt, sondern die Wahrscheinlichkeit des Überschreitens von 30 % Rotkerndurchmesser an der Stirnfläche. Die Wahrscheinlichkeit dieser Schwellenüberschreitung wurde für jeden Stamm an drei Stammabschnitten berechnet. Anschließend wurden diese Wahrscheinlichkeiten für jeden Stammabschnitt und Hieb gemittelt, sowie auf 5 %-Stufen gerundet und dem Programm "HOLZERNTE" (KUBLIN & SCHARNAGL 1988) als Güteansprache der Hiebe mitgeteilt.

Zum anderen dienten diese Baumlisten der entnommenen Bäume zur Bestimmung des Stammholzaufkommens und der Erlöse. Diese Kalkulationen wurden mit dem Programm "HOLZERNTE" der Forstlichen Versuchsanstalt Baden-Württemberg durchgeführt. Das Programm ist speziell für die Berechnung der holzerntekostenfreien Erlöse konzipiert. Die Berechnung der Erlöse basiert auf den Durchschnittspreisen für das verkaufte Stammholz von B- und C-Qualität der Jahre 1995-1999 in Baden-Württemberg.

Die damit gewonnenen Nettoerlöse, getrennt nach Behandlungen und Hieben, wurden in ener Deckungsbeitragsmatrix zusammengestellt und unter verschiedenen Zinsfüßen diskontiert.

In der anschließenden Optimierung wurden die Varianten der Zielstärkennutzung als konkurrierende Behandlungen betrachtet. Unterstellt man, dass der Entscheidungsträger Schwankungen der Einkommen ausgeglichen gestalten will, konnten unterschiedliche Restriktionen nach der Höhe der erlaubten prozentualen Schwankungen der Einnahmen von Periode zu Periode definiert werden. Eine weitere Forderung enthielt absolute Nettoeinnahmen pro Periode. Daneben gab es noch eine ökologische Mindestforderung an Bestandesflächen mit längster Produktionsdauer. Unter dem Ziel den Kapitalwert für verschiedene Zinsfüße zu maximieren, wurden die optimalen Anteile der Behandlungen unterschiedlicher Restriktinen und Zinsfüßen berechnet. Hierzu wurde das PC-Programm "LINDO" (WINSTON, 1997) verwendet.

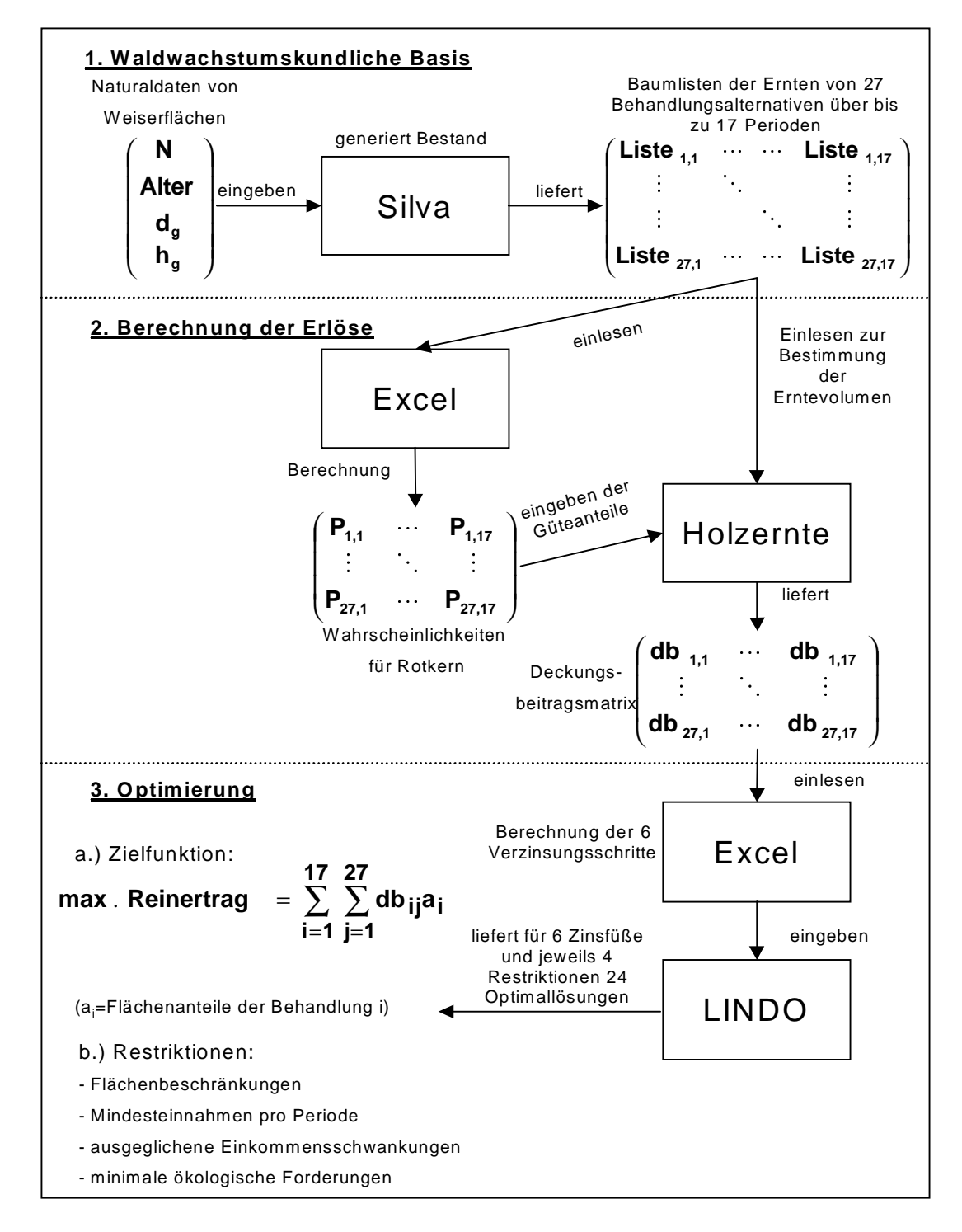

Abb.1: Vorgehen

## 2. Stand des Wissens

## 2.1 Ableitungen der Zielstärke

Mehrere Untersuchungen behandeln das Thema des Auftretens von Rotkern bei der Buche und den betriebswirtschaftlichen Aspekten der Zielstärkennutzung bei dieser Baumart.

Der Zieldurchmesser als zentrales Steuerelement der Endnutzung ist eine Größe, die am Ei zelbaum orientiert ist und daher mit klassischen Mitteln der Forstplanung, die häufig noch auf ertragstafelbasierten Behandlungsmodellen aufba uen, nicht zugänglich ist.

Zur Herleitung der Hiebsreife gibt es verschiedene Methoden, die in der Literatur kontwers diskutiert werden.

### 2.1.1 Marginalanalyse

BERNAUER (1981) stellt die Methode der Marginalanalyse vor, bei der die Hiebsreife eines Bestandes nach dem Maximum der durchschnittlichen Wertleistung abgeleitet wird. Fällt der laufende Wertzuwachs unter den durchschnittlichen, so ist das Maximum des durchschnittlichen Wertzuwachses erreicht, da jede Verlängerung über diesen Zeitpunkt hinaus einen Wertverlust bedeutet. Dieses theoretisch einwandfreie Vorgehen erfordert jedoch die Bestimmung der periodisch genauen Wertzustände sowie Wertzuwächse.

Ein großer Vorteil liegt nach BERNAUER darin, dass keine Zinsforderung erhoben wird. Der Bestand wird nicht als eingesetztes Kapital betrachtet, sondern es wird lediglich das Maximum der möglichen Wertleistung gesucht. Durch die Anwendung der Diskontierung des in Bäumen stehenden Kapitals würde sich eine "Verschleuderung natürlicher Produktionskrä fte" ergeben. Denn der Hieb würde dann auf gerade die stärksten und damit auch zuwachsstärksten Bestandesglieder fallen.

### 2.1.2 Kapitalwertmethode

Die Kapitalwertmethode ist eine weitere Möglichkeit den optimalen Zieldurchmesser deru $\mathbf B$ che zu bestimmen. Eine Investition ist dann lohnend, wenn die Differenz der auf den Investitionszeitpunkt diskontierten zukünftigen Einnahmen und Ausgaben der Investition positiv ist. Entscheidend ist dabei die Wahl des Kalkulationszinsfußes, denn gerade die Langfristigkeit in der Forstwirtschaft führt durch den Effekt der Zinseszinsberechnung zu extremer Abwertung über lange Zeiträume. So hat sich aus der Bodenreinertragslehre ein forstlicher Zinsfuß, der unter dem Zinsfuß für langfristige Kapitalien liegt, etabliert. Die Zinsfuß, der unter dem Zinsfuß für langfristige Kapitalien liegt, etabliert. Die Begründungen für diesen Zins lautet, dass die Sicherheit der Kapitalanlage, besonders in Krisenzeiten, und die Annehmlichkeiten des Waldbesitzes einen geringeren Zins rechtfertigen (HEEG, 1975,  $S.76$ ).

Diese Methode hat HOLM (1974) in einer Modelluntersuchung am Einzelstamm durchgeführt.

Die dazu gebildeten Modellstämme werden als Wertzuwachsträger, also als Produktionsmittel, angesehen. Daher gilt für die Modellstämme, dass sie als Investition dann nicht mehr g ebraucht werden, wenn ihr Kapitalwert unter Null sinkt.

Zur Qualitätsfindung wurden die Stämme in zwei Abschnitte zerlegt. Anhand einer Untersuchung von RACZ (1961) zu Häufigkeit und Dimension des Rotkerns, wurde der Volumenanteil des rotkernigen Holzes des Erdstammstückes berechnet und zum Schichtholzpreis bewertet. Das Restvolumen des 1. Abschnittes wurde in zwei Varianten einmal als B und einmal als C Qualität angenommen, während der 2. Stammabschnitt durchgängig als C -Qualität sortiert wurde.

In der Grundkalkulation werden dann die optimalen Zieldurchmesser mit einem konstanten Durchmesserzuwachs unter Annahme von jährlichen Verwaltungskosten in Höhe von 150  $DM/$ ha und einem Zinsfuß von  $1\%$  hergeleitet.

Das Ergebnis zeigt keine auffälligen Schwankungen des Kapitalwertes in Abhängigkeit vom Rotkerneinfluss. Für die Güteklassen A und B wird der gleiche Zieldurchmesser von 68 cm errechnet. Auch eine Erhöhung des Zinsfußes auf 2 % ergibt keine Auswirkung auf den Zieldurchmesser. Diese praktisch nicht vorhandenen Schwankungen des Zieldurchmessers lassen sich teilweise mit dem Vorgehen erklären, da die Kalkulationen in Durchmesserklassen vogenommen wurde, was zu entsprechenden Klassensprüngen führt.

In einer anschließenden Simulation berechnetHOLM die Wirkungen der Zielstärkennutzung des zuvor berechneten Zieldurchmessers, unter Anwendung auf einen gleichaltrigen Buchenreinbestand, was im Ergebnis zu einer Ertragsüberlegenheit von 60 % gegenüber kurzfristigem Schirmschlag führt.

Verbessert wird dieses Vorgehen von BÖRNER (1997), der die Stärkeklassensprünge funktional ausgleicht und den Rotkern als Schwellenwertproblem, wie in den Sortiervorschriften der LANDESFORSTVERWALTUNG BADEN-WÜRTTEMBERG (1988) üblich, auffasst. Daher wird bei einem Überschreiten von 30 % Rotkernanteil am Durchmesser der Stammabschnitt zu C-Qualität sortiert.

Als Modelleingangsgrößen fließen bei BÖRNER Rohholzerlöse, Länge und Qualität des Erdstammstückes, sowie das Dickenwachstum ein. Sein Ergebnis ist damit nicht mehr vom Stärkeklasseeinteilungen abhängig. Aber auch hier zeigt sich keiner derwertbestimmenden Faktoren als dominant, um eine eindeutige Zielstärke aufzuzeigen. Daher ist es nach BÖRNER nicht möglich einen wirtschaftlich optimalen Zieldurchmesser auf der Ebene des Einzelbames herzuleiten.

### 2.1.3 Grenzverzinsung, interne Verzinsung

Geht man nun nicht mehr von einer Investition des stehenden Baumes aus, d.h. der Baum ist das Produktionsmittel, sondern betrachtet das Ergebnis, den erntekostenfreien Erlös als zu verzinsendes Kapital, so kann man anhand des Einzelstammes Grenzverzinsungstabellen erstellen. Dazu wird der Wertzuwachs in Prozenten tabelliert dargestellt. So berechnen MOOG (1990), MOOG & KARBERG (1992), sowie HANIEL & KLEINSCHMIT (1992) die Grenzverzinsung getrennt nach Güteklassen für Stammholz als Wertzuwachs von einer Stärkeklasse zur nächsten. Als Variable fließt hierbei die Jahrringbreite ein. Je schneller ein Stamm die nächste Stärkeklasse erreicht, umso länger bleibt eine hohe Verzinsung erhalten. Bei der Wahl eines Zinsfußes lassen sich auf diese Weise optimale Zielduchmesser für unterschiedliche Zuwächse nach Stärkeklassen (im 5-cm-Klassen) ableiten.

Dieses Verfahren zeichnet sich durch eine hohe Sensitivität aus, da nicht über sehr lange Zeiträume diskontiert wird und die vergleichsweise hohen Begründungs- und Verwaltungskosten keine Rolle spielen.

Die Kapitalwertmethode und die interne Verzinsung unterscheiden sich formal dadurch, dass bei der Kapitalwertmethode der Zins als Eingangsgröße zur Berechnung der Investition dient, bei der internen Verzinsung genau diese Größe aus der Erlössituation berechnet wird. Beide sind an die Bodenreinertraglehre angelehnt und unterliegen damit auch grundsätzlich der Kritik an dieser Lehre.

## 3. Datengewinnung

### 3.1. Statistisches Rotkernmodell

Innerhalb eines interdisziplinären Projektes wurden von der Forstwissenschaftlichen Frultät Freiburg eine Rotkernuntersuchung zum Vorhandensein von Rotkern im Forstamtsbezirk Ehingen im Frühjahr 1999 durchgeführt. Insgesamt wurden 535 Bäume aus 32 Beständen vermessen. Bei der Aufnahme wurde jeder Baum in drei 1 bis 14,5 m lange Abschnitte zerteilt und der größte Durchmesser des Rotkerns vermessen, was zu einer Gesamtzahl von 986 Beobachtungen führte. Für jeden Baum wurden folgende Größen aufgenommen: BHD, Durchmesser am unteren Abschnittsende, Stammlänge; sowie auf Bestandesebene: Alter, Grundflächenmittelhöhe und der DGZ.

Anschließend wurde das Datenmaterial auf seine statistischen Zusammenhänge hin untersucht, unter der Annahme, dass die Bäume zufällig ausgesucht wurden. Alle aufgnommenen Größen (ohne den DGZ) und der Stammabschnitt wurden dabei als unabhängige Variablen aufgefasst, deren Einfluss auf das Vorhandensein von Rotkern hin untersucht wurde. Dabei wurden die "PRESS"-Streuung (Predicted Sum of Squares) jeder der 64 möglichen Kombinationen für diese 6 Variablen berechnet (KÜGLER 1999, unveröffentlicht). Die Grundform für die logistische Regression binominal verteilter Wahrscheinlichkeiten, die hier verwendet wurde, lautet:

$$
P = \frac{1}{1 + e^{-x\beta}}
$$

In Formel 1 bedeutet P die abhängigen Variable (also Rotkernanteil über 30%), x ist die unabhängige Regressionsvariable (z.B. BHD) und  $\beta$  ist der Regressionskoeffizient.

Bei dem Modell mit nur einer Variablen zeigte sich eindeutig die beste Prognosequalität mit der Variablen BHD, bei drei Variablen fanden sich die absolut besten Werte für das Modell mit den Variablen BHD, Grundflächenmittelhöhe und Stammabschnitt. Dieses Modell erreichte eine Übereinstimmung von vorhergesagten zu tatsächlichen Werten im Verhältnis von 73,83 % und wurde deshalb im weiteren zur Güteberechnung genutzt.

### 3.2 Auswahl des Bestandes

Bei der Auswahl sollte es sich um einen möglichst durchschnittlichen, hiebsreifen Bestand handeln. Da ab einem Kreisflächenmitteldurchmesser von 40 cm laut PALMER (1994) mit der Zieldurchmesserernte 50 cm begonnen werden kann und der ausgewählte Bestand in einer Reihe von Weiserflächen in seiner Entwicklung als normal angesehen werden konnte, wurde ein 118-jähriger Buchenbestand ausgewählt. Da die Rotkernertwicklung auch vom Standort (RACZ, 1961; WALTER & KUCERA, 1991) und klimatischen Verhältnissen (DOBLER et al., 1988) abhängig sein kann, wurde ein Bestand aus dem Forstamt Ehingen ausgewählt, da dort auch die Rotkerndaten erhoben wurden. Der Bestand hat folgenden Größen (Daten einer Weiserfläche der Forstdirektion Tübingen):

 $h<sub>e</sub> = 33,3$  m;  $d<sub>e</sub> = 43,8$  cm;  $N = 147$ ;  $G = 21,6$  m<sup>2</sup>/ha;  $V = 385$  V fm/ha.

Standort auf flachem Kalkverwitterungslehm

Nach Bonitierung ergab sich ein DGZ von 7 Vfm/ha/a.

Als waldbauliche Einzelplanung für diesen Bestand war eine Zieldurchmesserernte mit einem Zieldurchmesser von 54 cm vorgesehen, sowie die Entnahme schlechter Qualitäten bereits ab 40 cm BHD.

### 3.3 Datengewinnung mit SILVA

### 3.3.1 Eingangsdaten für SILVA

Diese oben genannten Größen wurden als Grundlage für den Bestandesgenerator des distanzabhängigen Einzelbaumsimulators SILVA 2.2 (KAHN & PRETZSCH, 1997) genutzt. Bevor der Bestand generiert wurde, musste der Standort festgelegt werden, um eine typische Altershöhenentwicklung einzuhalten. Dafür wurde der Wuchsbezirk "Mittlere Ostalb" (Wuchsbezirknummer 08.06.02 im Wuchsgebiet Schwäbische Alb), mit mäßig trockener Wasserversorgung, aufgrund der Flachgründigkeit, als Standort gewählt. Auf Grundlage der Bestandesdaten aus der Inventur konnte SILVA dann die Durchmesserverteilung, Baumhöhen und Baumpositionen dieses Bestandes berechnen. Bei Wiederholungen des Vorgangs unter gleichen Bedingungen zeigten sich Abweichungen um einen Mittelwert. Diese Reststreuung ist als Zufallsvariable in das Programm implementiert, um der biologischen Stochastizität, durch genetische und kleinststandörtliche Variationen bedingt, Rechnung zu tragen.

### 3.3.2 Simulation des Wachstums und der Behandlungsstrategien

Sind die Einzelbaumdaten vom Modell generiert und die Standortsdaten eingesteuert, kann der Simulator die Wachstumsprognosen für verschiedene Behandlungsvarianten durchführen. Unter der Bestimmung der Kronenkonkurrenz jedes einzelnen Baumes (KKL) und anschließender Berechnung der Wirkung dieser Konkurrenz (WKKL) wurde das Höhenwachstum abhängig von der sozialen Stellung und dem Standort ermittelt. Dies geschieht in Prognos eschritten von jeweils 5 Jahren. Die kompletten Einzelbaumdaten der Simulationsläufe mit BHD, Höhe, Position des Kronenansatzes und der Kronendurchmesser würde für alle Peroden als Baumlisten exportiert.

### 3.4 Berechnung der Erlöse

### 3.4.1. Preisfindung nach der Mittenstärkensortierung

Der holzerntekostenfreie Erlös von Stammholz ist abhängig vom Volumen und Preis der ezielten Stammholzsortimente abzüglich der Erntekosten. Der Preis wiederum ist von dem Mittendurchmesser und der Güte abhängig. Um aus den Grunddaten BHD und Höhe eine preisliche Bewertung abzuleiten ist es daher unumgänglich nicht nur das Erntevolumen zu bestimmen, sondern man benötigt auch eine Angabe über den Verlauf des Durchmessers am Stamm. Dieser Verlauf ist mit einer Schaftfunktion darstellbar.

### 3.4.2 Das Programm HOLZERNTE

Das Programm HOLZERNTE der Forstlichen Versuchsanstalt Freiburg, das im wesentlichen auf dem Sortierungsprogramm BDAT (KUBLIN & SCHARNAGL, 1988) beruht, wurde für die Berechnung des holzerntekostenfreien Erlöses benutzt. Dazu wurde jeder Hieb mit den Eingangsdaten Baumhöhe und Durchmesser der Erntebäume kalkuliert. Anschließend wurde die Güteansprache, Aushaltungsbedingungen, Volumenbestimmung, Preisbildung, Loseinteilung und Ernteverfahren für die Hiebe festgelegt.

#### Volumenbestimmung

Da die von Silva produzierten Baumlisten eine Kennung über den Verbleib der Bäume bei halten, konnte die Volumenbestimmung mittels einer Vollerhebung durchgeführt werden. Mittels einer Schaftfunktion war das Programm dann in der Lage aus den Angaben BHD und Höhe, sowie mittlere Schaftlänge, das Erntevolumen der Einzelbäume zu bestimmen, sowie den Mittendurchmesser für die Sortierung zu berechnen.

#### Eingabe der Güteanteile

In einem eigenen Menüpunkt konnte für jeden Hieb eine Gütesortierung durchgeführt werden. Dabei konnte das gesamte Stammkollektiv in bis zu 4 Unterkollektive aufgetrennt werden. Für jedes Unterkollektiv konnten dann für jeden Stammabschnitt Qualitäten in 5%-Schritten angegeben werden. Für die vorliegende Arbeit wurde ausschließlich eine Entwertung von B-Qualität zu C-Qualität durch Rotkern betrachtet.

Die gemittelten Wahrscheinlichkeiten der rotkernbedingte Qualitätsverminderung, wurde für jeden Stammabschnitt berechnet. Daher war es möglich, dass sich in allen drei Abschnitten unterschiedliche Werte ergaben. In diesem Fall mussten dann alle vier Unterkollektive zur Eingabe der Güte genutzt werden. Dies liegt daran, dass die Kollektive zwar abschnittsweise Qualitätsangaben möglich machen, aber einen festen Anteile am Gesamtkollektiv haben. Am Beispiel für den Hieb in der zweiten Periode für den Zieldurchmesser 50 berechneten Wahrscheinlichkeiten für Rotkern (linke Tabelle 1) ergab sich folgender Eingabe (Tabelle 2):

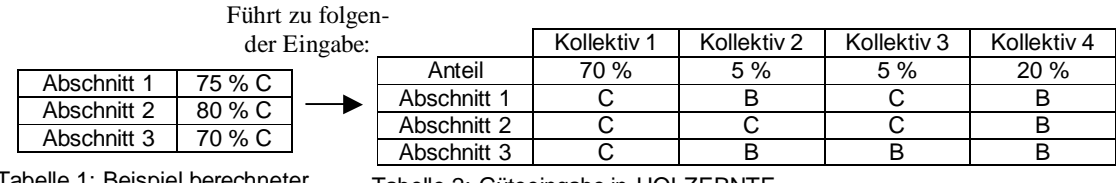

Tabelle 1: Beispiel berechneter Wahrscheinlichkeiten

Die Stammabschnitte sind vom Erdstammstück aus 6m, 5m und restlich bis Zopf (20 cm) lang.

Es ist möglich, dass ein Hieb ein Minimum von 5 Bäumen/ha oder mindestens 25 VfmD/ha enthält. Bei einer solch geringen Anzahl von Bäumen und möglicherweise geringen Prozentanteilen für die B-Qualität, sortiert das Programm nicht nach Bruchteilen von Stämmen. Dadurch könnte ein Sortierungsnachteil entstehen. Dies wurde umgangen, indem die 100-fache Stammzahl eingelesen wurde. Eine Veränderung der Holzerntekosten pro Erntefestmeter wurde dadurch nicht beobachtet.

### **Holzerntekosten**

Das Holzernteverfahren sollte für jeden geführten Hieb gleich bleiben können, um das Ergebnis nicht zu verzerren. Daher kann die zwei üblichen Verfahrensabschnitte in Betracht:

- $\blacktriangleright$ Holzernte im Standard-Erntefahren nach dem erweiterten Sortentarif (EST).
- ➤ Rücken mit Universalschlepper durch Unternehmer.

Des weiteren wurden keine besonderen Einschränkungen hinsichtlich Loseinteilung und Aushaltungsbedingungen gewählt.

Tabelle 2: Güteeingabe in HOLZERNTE

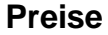

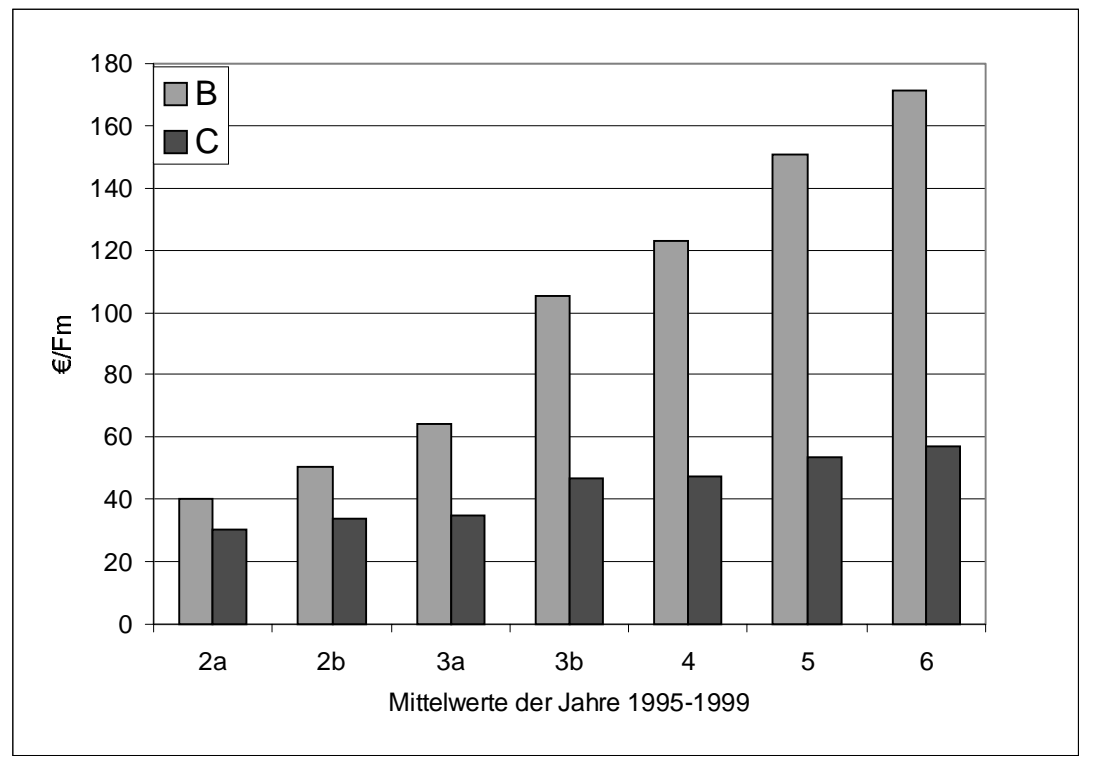

Abbildung 2: Preise des Buchenstammholzes in Baden-Württemberg, dargestellt sind die Mittelwerte der Jahre 1995 - 1999.

Als Preisbasis wurden die Durchschnittspreise des verkauften Stammholzes der Jahre 1995-1999 in Baden-Württemberg verwendet (JAHRESBERICHT der LANDESFORST-VERWALTUNG der Jahre 1995-1999). Dabei spielte insbesondere das Verhältnis von B zu C-Qualität, wie aus Abbildung 2 ersichtlich, eine große Rolle. Dieses Verhältnis verbessert sich deutlich mit der Mittenstärke. Die Preise für die Stärken 3a und 3b wurden linear interpoliert, da sie in den Jahresberichten lediglich als Stärkeklasse 3 zusammengefasst aufgeführt wurden.

## 3.5 Lineare Programmierung

### 3.5.1 Die Methode

Die Methode der "Linearen Programmierung" ist ein Werkzeug des "Operations Research". Der Begriff Operations Research wird unterschiedlich aufgefasst, eine Definition lautet nach RUNZHEIMER, 1990: "Operations Research ist die Anwendung von wissenschaftlichen Erkenntnissen auf das Problem der Entscheidungsfindung in der Unsicherheits - oder Risikosituation, mit dem Ziel, den Entscheidungsträgern bei der Suche nach optimalen Lösungen eine quantitative Basis zu liefern. Dabei können grundsätzlich Erkenntnisse aus allen wissenschaftlichen Disziplinen herangezogen werden."

Die Lineare Programmierung ist eine flexible Methode und in vielen Bereichen der strateg ischen Planung einsetzbar. SPEIDEL (1972, S. 46) erwähnt sie im Lehrbuch zur Forstpanung. In dem dort dargestellten forstlichen Beispiel wird unter Variation der Flächenanteile verschiedener Baumarten ein Reinertragsoptimum gesucht. Gleichzeitig sollen infrastrukturelle Minimalforderungen als Unterziele, wie Erholungswert, Wasserlieferung, Filterwirkung und Bodenschutz erfüllt werden. Mittels der Methode ist man in der Lage aus zusammengesetzten Suboptima ein Gesamtoptimum zu berechnen. Dabei können die Unterziele nicht einfach zusammenaddiert werden um das Gesamtoptimum zu erreichen. Vielmehr können die einzelnen Restriktionen einen starken Einfluss auf die anderen Unterziele haben und sie einschränken oder sogar ausschließen.

Die Schwierigkeit bei dieser Art der Optimierung liegt darin, die Koeffizienten sämtlicher R striktionen, mit ihrem Einfluss auf die Zielfunktion zu bestimmen, sowie die Gleichungen für die Restriktionen zu abzuleiten.

Es muss also aus dem bestehenden Problem heraus ein Modell erstellt werden, das in Form von linearen Gleichungen darstellbar ist, denn die Methode beruht auf der Grundannahme, dass die Zielfunktion und alle Nebenbedingungen für ein Problem sich als lineare Funktionen beschreiben lassen oder der Planungsprozess eine lineare Struktur aufweist. Unter dieser Prämisse ermöglicht sie eine optimale Planung unter der Auswahl verschiedener Alternativen und beschränkter Ressourcen. Es können sowohl begrenzte Güter auf verschiedene Verwendungszwecke hin optimal verteilt werden, als auch optimale Güterkombinationen auf ein g egebenes Ziel hin zusammengestellt werden. Nach der Anwendung mit Auswertungsprogrammen sind die Ergebnisse einer Analyse, die Aussagen über die Empfindlichkeiten des Modells aufzeigt, zugänglich.

Der Ursprung der Methode liegt in der Militärstrategie. Sie wurde von dem amerikanischen Mathematiker Georg B. Dantzig im 2. Weltkrieg entwickelt (DYKSTRA, 1984). Die äußerst flexible Gestaltung der Methode ermöglichte ihre rasche Verbreitung in alle Bereiche der Ressourcennutzung und wird im angloamerikanischen Sprachraum vielfach in der Forstwitschaft in weiten Bereichen wie der Holzernte, Straßenplanung und des Wildlife-Managment eingesetzt. Dort gehört sie zum Standard der forstlichen Ausbildung. In Deutschland findet diese Methode in der Forstwirtschaft jedoch kaum Anwendung. Zur Demonstration wird ein einfaches Beispiel (berechnet nach einem Beispiel aus: DYKSTRA, 1984) gewählt, das Vorgehen exemplarisch dargestellt und ausgewertet. Die recht ausführliche Beschreibung der Methode in dieser Arbeit rührt daher, dass man sie nicht als Standardwissen voraussetzen kann. Zum anderen zeigt sich bei der Beschreibung der Simplexmethode die Bedeutung der Schatenpreise, deren Verständnis für die Analyse der Daten wichtig ist.

### 3.5.2 Beispiel: Beuteoptimierung

Eine Spinne habe zwei Möglichkeiten Beute zu machen: ein kleineres Insekt A mit 6 Kabrien Energiegewinn und ein größeres B mit 8 Kalorien. Diese Energieaufnahmen sind die Koeffizienten, die den Beitrag zur Maximierung der täglichen Energieaufnahme führen. Für die Annäherung an das kleinere Insekt benötigt die Spinne zwei Minuten, sie braucht aber drei Minuten um zu dem großen zu gelangen. Beim Erlegen des kleinen Insektes hat sie Mühe und braucht zwei Minuten, beim großen geht das einfacher in einer Minute. Da sich die Spinne von ihren Beutezügen erholen muss und lange Verdauungszeiten beansprucht ist ihre Annäherungszeit auf 120 Minuten pro Tag beschränkt, für die Erlegung der Beute kann sie nicht mehr als 80 Minuten pro Tag aufbringen. Daher stellt sich die Frage, wie viele Insekten A und B für die Spinne eine optimale Energiegewinnung darstellen. Die Anzahl sind die Entscheidungsvariablen x<sub>1</sub>, die Anzahl Insektes A und x<sub>2</sub> die Anzahl des Insektes B. Das Problem kann man mathematisch formulieren als:

 $Z = 6 x_1 + 8 x_2$ Zielfunktion: Maximiere Energieaufnahme:

Mit den Restriktionen:

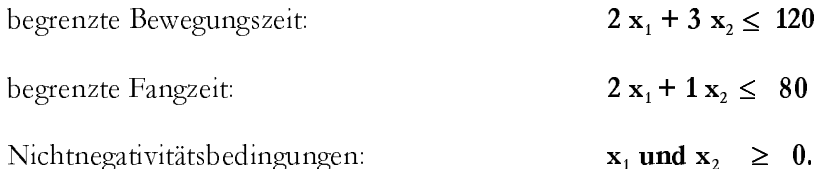

Da es sich hier um ein Problem mit lediglich zwei freien Variablen handelt, kann es auch graphisch dargestellt werden, indem man die Ungleichungen zunächst als Gleichungen auffasst.

In der bildlichen Interpretation bedeutet dies, dass alle Lösungen die oberhalb der Geraden "Fangzeit" gefunden werden können, keine zulässige Lösung darstellen und gleiches gilt für die Gerade "Bewegungszeit". Somit grenzen sich die möglichen Lösungen in dem Vieleck, das durch die Punkte 0, A, B und C gegeben ist ein (siehe Abb. 3).

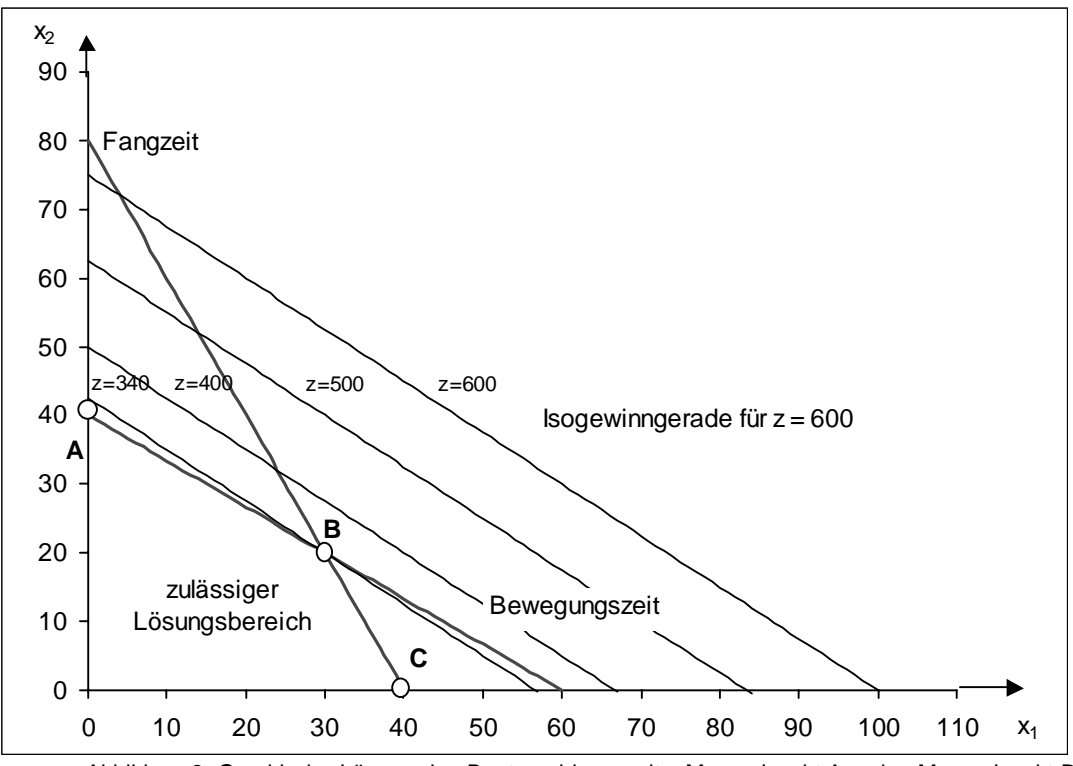

Abbildung 3: Graphische Lösung des Beuteproblems mit x<sub>i</sub> Menge Insekt A und x<sub>2</sub> Menge Insekt B.

Für die Zielfunktion können mehrere Lösungen angegeben werden. Wählt man einen beliebigen Wert für diese Funktion, z.B. 600, so lässt sie sich als Gerade mit in das Diagramm aufnehmen. Für alle Punkte auf dieser "Isogewinngeraden" gilt, dass sie eine unzulässge Lösung des Problems mit genau 600 Kalorien darstellen. Durch Parallelverschiebungen kann man die obere Ecke des Vieleckes, das den zulässigen Lösungsbereich eingrenzt, treffen. Auf dessen Schnittpunkt muss sich die optimale Lösung befinden. Denn aufgrund der Linearität der Nebenbedingungen und der Zielfunktion lässt sie auch ableiten, dass eine optimale Lösung, falls sie existiert auf einer Ecke liegt, da der begrenzende zulässige Lösungsbereich stets konvex ausgebildet ist.

### 3.5.3 Simplexalgorithmus

Der oben beschriebene Lösungsweg ist nur für sehr kleine Probleme mit zwei Entscheidungsvariablen möglich. Die von Dantzig entwickelte Simplexmethode ist eine Rechenvorschrift in die belieb viele Variablen und Restriktionen Eingang finden können. Hierbei wird das oben genannte Eckentheorem benutzt, indem lediglich die Eckpunkte des zulässigen Lösungsbereiches iterativ abgeschritten werden. Eine solche Ecklösung wird als Basislösung bezeichnet. Dabei wird das Voranschreiten nach der höchstmöglichen Zunahme in der Zielfunktion bestimmt und kann in Abbildung 3 beginnend vom Ursprung über den Punkt A

zum Optimalpunkt B nachvollzogen werden. Die in 3.5.3.1 Vorgehen gezeigten Tabellen entsprechen in den Lösungen der Basisvariablen genau diesen Pun kten.

### **3.5.3.1 Vorgehen**

Zunächst müssen die Ungleichungen der Restriktionen in Gleichungen umgewandelt werden. Dies geschieht, indem auf die linke Seite jeder Ungleichung eine weitere Variable zu den Hauptvariablen, die Schlupfvariable genannt, eingeführt wird. Die Schlupfvariable entspricht daher genau der Differenz zwischen der Restriktion der rechten Seite der Gleichung (auch Kapazität genannt) und dem tatsächlich verbrauchten Wert. Der Betrag der Schlupfvariablen einer nichtbindenden Restriktion kann daher als Restkapazität verstanden werden. Im Gleichungssystem der Restriktionen im Beuteproblem bedeutet dies, dass mit der Einführung der Schlupfvariablen die zwei Gleichungen mit vier Unbekannten unterdeterminiert ist. In einem unterdeterminierten Gleichungssystem können die beiden Hauptvariablen zunächst auf Null gesetzt werden. Damit wird eine erste Lösung, die Basislösung, die dem Koordinatenursprung entspricht, gefunden. Tabelle 3 enthält diese Angabe in Matrixform. Zusätzlich enthalten sind die Werte der Schlupfvariablendie Basisvariablen und deren Beitrag zur Zielfunktion. Auf der rechten Seite ist der Quotient zwischen rechter Seite (Kapazitätsbegrenzung) und neuer Basisvariablen gebildet und in der letzten Spalte der Wert der Zielfunktion angegeben.

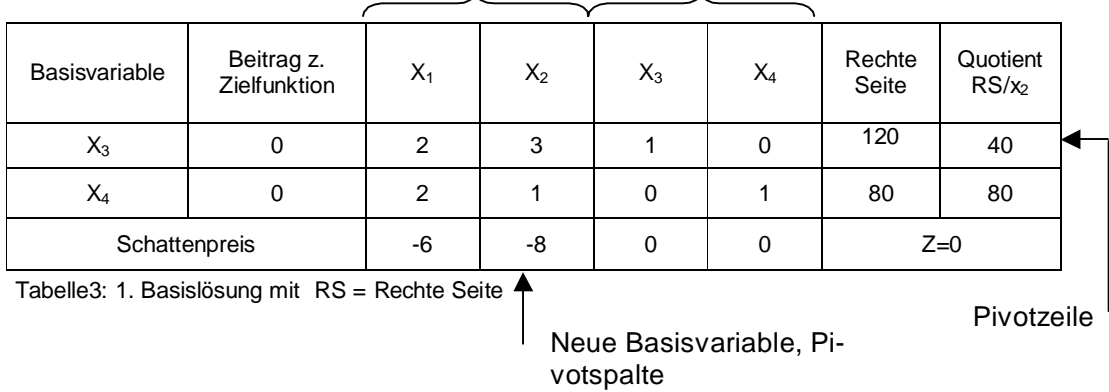

Hauptvariabeln Schlupfvariabeln

Der Wert der Schlupfvariablen lässt sich direkt aus den Ungleichungen ablesen und ist dem Wert auf der jeweiligen rechten Seite gleich. Diese Lösung mit dem Zielwert von Null ist j edoch noch nicht optimal und kann noch verbessert werden.

### **Neue Basisvariable**

Zur Bestimmung der neuen Basisvariablen wird der "Schattenpreis" gebildet. Betrachtet man den Beitrag der Basisvariablen  $x_3$  und  $x_4$  zur Zielfunktion so ist dieser Null. D.h. eine Änderung der beiden Anteile an der Zielfunktion würde keine noch so geringe Steigerung bewrken. Das Einbringen der Nichtbasisvariablen  $\frac{x}{1}$  und  $\frac{x}{2}$  würden demgegenüber eine Erhöhung der Zielfunktion von 6 bzw. 8 Einheiten pro Erhöhung um eine Einheit bedeuten. Wie stark sich jeweils eine Einheitserhöhung einer Variabla auf die Zielfunktion auswirkt wird, mit einem Minus versehen, als Schattenpreis abgebildet. Das Simplexkriterium besagt, dass eine Steigerung der Zielfunktion solange möglich ist, wie es einen negativen Schattenpreis gibt. Zur Auswahl für die nächste Basisvariable wird stets diejenige mit dem größten negativen Schattenpreis gewählt. Die Spaltenauswahl zielt demnach auf  $\mathbf{x}_2$  und wird auch Pivotspalte genannt.

### **Ausscheidende Basisvariable**

Da eine neue Basisvariable gefunden wurde, muss eine andere ausscheiden. Dazu werden die Quotienten zwischen der rechten Seite (RS) einer jeden Zeile und den Koeffizienten der neuen Basisvariablen einer jeden Zeile berechnet. Dabei zeigt der kleinste Quotient die engste Restriktion an. Diese Zeile, auch Pivot-Zeile genannt, ist nun Ausgangspunkt für die elementaren Zeilenumwandlungen. Zunächst wird das Pivot-Element dieser Zeile auf 1 gesetzt, indem die ganze Zeile durch den Koeffizienten geteilt wird. Anschließend wird die Pivotzeile sooft von den anderen Zeilen (auch der Zeile mit den Schattenpreisen, die sich damit den neuen Bedingungen anpassen) abgezogen, bis die Elemente dieser Zeilen Null ergeben. Dadurch wird die Pivotvariable in die Basis hineingehoben.

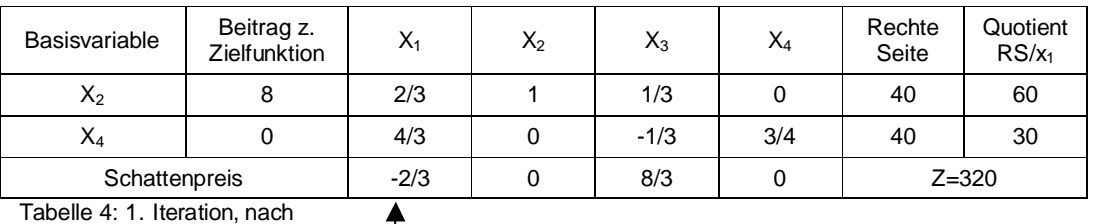

elementarer Zeilenumwandlung, RS = Rechte Seite

Beim erneuten Vorgehen erkennt man den einzigen negativen Schattenpreis für die Variable  $\mathbf{x}_1$ . Folglich wird diese als nächstes in die Basis aufgenommen und entsprechend wieder die Quotienten gebildet, die anzeigen, dass nun die zweite Zeile mit xdie Basis verlassen muss.<br>.

**Neue Basisvariable** 

Nach erfolgter Zeilenoperationen ergibt sich das endgültige und optimale Tableau, da kein negativer Schattenpreis mehr vorhanden ist.

| Basisvariable  | Beitrag z.<br>Zielfunktion | $\mathsf{A}_1$ | $\mathsf{X}_2$ | $X_3$  | $X_4$  | Rechte<br>Seite |
|----------------|----------------------------|----------------|----------------|--------|--------|-----------------|
| $\mathsf{X}_2$ |                            |                |                | 1/2    | $-1/2$ | 20              |
|                |                            |                |                | $-1/4$ | 3/4    | 30              |
| Schattenpreis  |                            |                |                | 5/2    | 1/2    | $Z = 340$       |

Tabelle 5: Optimallösung

#### 3.5.3.2 Interpretation

Für die Spinne bedeutet diese Lösung, dass Sie unter den gegebenen Bedingungen 20 Inskten B und 30 Insekten A eine optimale Aufnahme von 340 Kalorien erreicht. Die Schattenpreise der Schlupfvariablen oder Opportunitätskosten geben Auskunft darüber, wie viel mehr Kalorieneinheiten sie aufnehmen könnte, wenn die Restriktionen um eine Einheit gelockert würden. Für jede Minute mehr an Bewegungszeit hätte sie 2,5 Kalorien mehr gewonnen, die Fangzeitverlängerung um den gleichen Betrag wirkt sich mit einer halben Kalorie nicht so effektiv aus.

#### 3.5.3.3 Sensitivitätsanalyse des Beuteproblems

Nun könnten sich die Bedingungen unter denen das Problem optimiert wurde verändern. Hierzu sollen zwei verschiedene Anderungsmöglichkeiten betrachtet werden: Anderungen der Koeffizienten in der Zielfunktion (die Energieaufnahme pro Insekt verändert sich) oder es könnten sich Anderungen in den Restriktionen ergeben (mehr oder weniger Zeit zum Bewegen und Fangen).

Im ersten Fall entspricht eine Anderung der Koeffizienten der Zielfunktion der Anderung der Steigung der Isogewinngeraden. Ausgehend davon, dass die Basis der Lösung unverändert bleibt, stellt sich die Frage um wie viel die Steigung geändert werden darf, bis eine neue Variable in die Basis eingeführt werden muss. Betrachtet man sich die Abbildung 2 und lässt die Zielwertgeraden um den Punkt B rotieren, so erkennt man, dass eine Anderung der Steilheit bis zum Erreichen der Steigung der Fangzeit in größerem Maße möglich ist, als eine Abflachung, da die Bewegungszeit in geringere Steigung aufweist. Für das Drehen innerhalb dieser beiden Steigungen bleibt die Basis und damit auch die optimale Menge von Beute A und B erhalten. Die Zielfunktion verändert ihren Wert jedoch um den Betrag der Anderung mal der Menge von A bzw. B. Nach Berechnungen mit dem PC-Programm LINDO erhält man

dazu folgende Angaben:  $x_1$  (Menge von Insekt A) kann in der Zielfunktion um 10 Einheiten steigen und um  $2/3$  Einheiten fallen,  $x_2$  (Menge von Insekt B) um eine Einheit steigen und um 5 Einheiten fallen. Das bedeutet, falls die Kalorienaufnahme um 5 Einheiten für das hsekt B fällt, so bleibt die Aufnahmenmenge von 30 Insekten A und 20 Insekten B noch o ptimal, die Zielfunktion fällt aber um 20 mal 5 Kalorien auf insgesamt 240 Kalorien.

Anderungen in der Kapazität einer jeden Ressource bedeuten graphisch eine Parallelverschiebung. Erweitert man die Fangzeit um 20 Einheiten x, also um insgesamt 40 Minuten, so erreicht man gerade den Schnittpunkt der Bewegungszeit mit der x<sub>1</sub>-Achse. Von da an ist nur noch die Fangzeit beschränkend, die Bewegungszeit wird unbedeutend und damit hat sich die Basis verändert. Die Änderung in der Zielfunktion kann mit dem Schattenpreis berechnet werden. 40 Minuten mehr an Fangzeit bedeutet 0,5 mal 40 mehr an Kalorien im Zielwert.

#### 3.5.3.4 Bedingungen für Modelle der Linearen Programmierung

Folgende Bedingungen müssen bei der Erstellung eines Modells der Linearen Programmierung beachtet werden (nach ROSE, 1992, S. 50)

- $\blacktriangleright$ Linearität: Alle Gleichungen müssen linear sein, das bedeutet dass die Zielfunktion immer um den gleichen Betrag proportional zur Zunahme an Anteilen wächst.
- $\blacktriangleright$ Addierbarkeit: Ausgeschlossen ist die Wechselwirkung, wie sie sich aus der Kuppe lproduktion ergeben könnte. Bei Zunahme zweier Anteile steigt die Zielfunktion um die Summe der beiden Anteilssteigerungen.
- $\blacktriangleright$ Teilbarkeit: Die Anteile können auch in nichtganzzahlige Werte aufgteilt werden (was bei dem Beuteproblem nicht möglich ist)
- $\blacktriangleright$ Endlichkeit: Die Anzahl an Aktivitäten und Ressourcen ist begrenzt.

#### 3.5.3.5 Anzahl von Lösungsmöglichkeiten

Intuitiv ist der Mensch nicht in der Lage aus der Vielfalt von Entscheidungsmöglichkeiten und Restriktionen die beste Kombination zusammenzustellen. Die Gesamtzahl an Eckpunkten, für den zulässigen Lösungsraum ergibt sich aus der Anzahl der Variablen und Restriktonen. In dem hier behandelten Problem gibt es bis zu 62 Variablen und bis zu 32 Restriktionen.

Aus der Kombinatorik lässt sich ableiten, dass die Anzahl von Lösungen der Ziehungen einer ungeordneten Stichprobe von m Restriktionen aus N Variablen entspricht (ROSE, 1992, S. 56). Damit ergibt sich die Anzahl von Lösungsmöglichkeiten zu:

$$
\binom{N}{m} = \frac{N!}{\left[ (N-m)! \right]^* m!} = \frac{62!}{30! \cdot 32!} = 4.5 \cdot 10^{17}
$$

## 3.6 LP-Modellformulierung für die Zieldurchmesserernte

### 3.6.1 Die Behandlungsmöglichkeiten

Zunächst wurden die möglichen Zielstärkennutzungen des Bestandes hergeleitet. In dem hier behandelten Problem waren dies zum einen die Möglichkeiten die Zielstärkennutzungen mit unterschiedlichen Zieldurchmessern zu variieren, zum anderen ergaben sich Wahlmöglichketen mit dem Beginn jeder Behandlung, sowie die Veränderungen in der Produktionszeit. Des weiteren wurden waldbauliche Intensitätsbegrenzungen eingeführt.

Der von der Forsteinrichtung gewählte Zieldurchmesser von 54 cm wurde auf 55 cm gerundet und um eine deutlich geringere 50 cm und höhere 60 cm-Varianten ergänzt. Für den Zieldurchmesser von 50 cm wurde schon in der 1. Periode mit der Ernte begonnen, da schon 23 Stämme die Zielstärke erreicht haben. Für die höheren Zieldurchmesser galt dies nicht, da der Bestand erst noch in diese Dimension einwachsen musste. Daher wurden für den Zieldurchmesser 60 cm erst nach der 4. Periode Entnahmen möglich.

Folgende Bedingungen wurden für die Erstellung der Alternativen als waldbaulich möglich gehalten (in Anlehnung an PALMER 1994):

- $\blacktriangleright$ Pro Fünfjahres-Periode eine minimale Entnahmemenge von 25 Vfm/ha oder 5 Bäumen pro Hektar.
- $\blacktriangleright$ Maximale Entnahmemenge pro Periode von 80 Vfm/ha.
- $\blacktriangleright$ Ab einem unterschreiten des Bestockungsgrades unter 0,25 ist eine Räumung möglich, kann aber unter Einhaltung obiger Bedingungen noch hinausgezögert werden.

|                                                            | Nummer                  | Beginn in<br>Periode | Ende in Peri-<br>ode | Abkürzung    |
|------------------------------------------------------------|-------------------------|----------------------|----------------------|--------------|
|                                                            | $\overline{1}$          | 1                    | 6                    | B(50, 1, 6)  |
|                                                            | $\overline{\mathbf{c}}$ | 1                    | 7                    | B(50,1,7)    |
| Zieldurch-<br>messer 50                                    | 3                       | 1                    | 8                    | B(50, 1, 8)  |
|                                                            | 4                       | 1                    | 9                    | B(50, 1, 9)  |
|                                                            | 5                       | 1                    | 10                   | B(50, 1, 10) |
|                                                            | 6                       | 1                    | 9                    | B(55, 1, 9)  |
|                                                            | 7                       | 1                    | 10                   | B(55, 1, 10) |
|                                                            | 8                       | 1                    | 11                   | B(55, 1, 11) |
|                                                            | 9                       | 1                    | 12                   | B(55, 1, 12) |
|                                                            | 10                      | 2                    | 9                    | B(55, 2, 9)  |
|                                                            | 11                      | 2                    | 10                   | B(55, 2, 10) |
| Zieldurchmesser 55                                         | 12                      | 2                    | 11                   | B(55, 2, 11) |
|                                                            | 13                      | 3                    | 9                    | B(55,3,9)    |
|                                                            | 14                      | 3                    | 10                   | B(55,3,10)   |
|                                                            | 15                      | 3                    | 11                   | B(55,3,11)   |
|                                                            | 16                      | 3                    | 12                   | B(55,3,12)   |
|                                                            | 17                      | 3                    | 13                   | B(55,3,13)   |
|                                                            | 18                      | 4                    | 12                   | B(60, 4, 12) |
|                                                            | 19                      | 4                    | 13                   | B(60, 4, 13) |
|                                                            | 20                      | 4                    | 14                   | B(60, 4, 14) |
| Zieldurchmesser 60                                         | 21                      | 4                    | 15                   | B(60, 4, 15) |
|                                                            | 22                      | 4                    | 16                   | B(60, 4, 16) |
|                                                            | 23                      | 5                    | 13                   | B(60,5,13)   |
|                                                            | 24                      | 5                    | 14                   | B(60, 5, 14) |
|                                                            | 25                      | 5                    | 15                   | B(60, 5, 15) |
|                                                            | 26                      | 5                    | 16                   | B(60, 5, 16) |
|                                                            | 27                      | 5                    | 17                   | B(60, 5, 17) |
| Tabelle 6: Behandlungen<br>dungskosten zugerechnet wurden. |                         |                      |                      |              |

Tabelle 6: Behandlungen

So ergaben sich 27 Alternativen mit 3 verschiedenen Zieldurchmessern, die zu unterschiedlichen Zeiten beginnen und enden konnten. Der Rahmen der Produktionszeiten beläuft sich dabei auf die 6. bis zur 17. Periode, das entspricht einem Bestandesalter von 153 bzw. 198 Jahren. Dabei können diese zu sechs Behandlungskollektiven, das sind dann alle Behandlungen die einen bestimmten Zieldurchmesser haben und zum gleichen Zeitpunkt starten, aber zu unterschiedlichen Zeitpunkten enden, zusammengefasst werden. In der Tabelle 4 sind diese Kollektive dick umrahmt. Die Abkürzungen der Behandlungen entspricht dabei folgendem Schema: die erste Ziffer steht für den Zieldurchmeser, die zweite Ziffer für den Start in der Periodenummer, die dritte Ziffer für das Ende in der Periodenummer. Der Endzeitpunkt stellt dabei einen Hieb mit der Entnahme der restlichen Bäume dar. Diese Räumung wurde wie die anderen Hiebe behandelt, mit der Ausnahme, dass ihm anteilige Bestandesbegrün-

### **3.6.2 Berechnung der Bestandesbegründungskosten**

Der Grund diese Kosten auf die gleiche Art wie die Holzerntekosten dem Bruttoerlös aus dem Hieb anzurechnen ergab sich zum einen aus der waldbaulichen Verpflichtung der Bestandesbegründung, zum anderen muss der Alternative, nämlich dem steigenden Anteil an Naturverjüngung mit Hinauszögern der Räumung Rechnung getragen werden. Daher wurde in dieser Arbeit unterstellt, dass die Neubepflanzung nach vollständiger Räumungdes verbleibenden Bestandes wie die Holzerntekosten dem Bruttoerlös gegenübergestellt werden. Diese Kosten wurden anteilig zu der überschirmten Fläche berechnet.

Als Berechnungsgrundlage für die Bestandeserneuerung dienten folgende Annahmen:

- $\triangleright$  Pflanzenkosten: 90 Cent/Stück<sup>1</sup>
- $\blacktriangleright$  Pflanzendichte: 5000 Stück/ha<sup>2</sup>
- $\triangleright$  Stundenlohn für die Pflanzung, inclusive aller Lohnnebenkosten: 30€/Stunde
- Arbeitsleistung: 60 Stück/Stunde

Pflanzungsfläche entspricht der überschirmten Fläche des verbleibenden Bestandes

Damit ergeben sich Bestandeserneuerungskosten in Höhe von rund 7.000  $\epsilon$ /ha. Zur Ermittlung der überschirmten Flächen wurden die Kronendurchmesser mit einer Schätzfunktion (KAH<br>beruh<br>In Forr N & PRETZSC<br>en hergeleitet<br>mel 2 bedeuten:<br>Baumhöhe in , 1997), die auf der Höhe des Baumes und dem Brusthöhendurchmesser beruhen hergeleitet.

$$
kd = e^{b_o + b_1 \cdot \ln(BHD) + b_2 \cdot h + b_3 \cdot \ln\left(\frac{h}{BHD}\right)}
$$

-Baumhöhe in Metern und BHD der Brusthöhendurchmesser in cm. In Formel 2 bedeuten: b<sub>o</sub> bis b<sub>3</sub> baumartenspezifische Parameter, kd ist der Kronendurchmesser, h die

 $1$  (1,53 DM/Stück für 3-jährige Buchenpflanzen 50-80 cm, Erzeugergemeinschaft Qualitätspflanzen Süddeutsch-

land e.V. 1993/1994  $^2$  angenommen wurde der untere Grenzwert, da eine gute Pflanzenqualität vorrausgesetzt wurde, nach BURSCHEL & HUSS, 1997, S. 264)

### 3.6.3 Die Zielfunktion

Aufgrund der Ausgabegrößen aus dem Programm Holzernte könnten auch andere Ziele vefolgt werden, wie die Maximierung der Holzmenge oder die Minierung der Holzerntekosten. In dieser Arbeit wurden die Kapitalwerte als Zielfunktion definiert. Sie entsprechen der Summe der anteilig mit jeder Behandlungsalternative anfallenden Deckungsbeiträge. Die Flächenanteile a sind die Entscheidungsvariablen, die einem Optimum zugeführt wurden. Damit ergibt sich die Zielfunktion zu:

$$
maxDBI = a_1 \sum_{j=1}^{17} db_{1,j} + \dots + a_{27} \sum_{j=1}^{17} db_{27,j} = \sum_{i,j} a_i db_{ij}
$$

Mit a<sub>i</sub> = Flächenanteil der Alternative i und db<sub>ii</sub> = Deckungsbeitrag des Hiebes der Alternative i in Periode j.

### 3.6.4 Restriktionen

Die Zielfunktion macht nur Sinn, wenn man Restri ktionen einführt. Werden die Grenzen der Restriktionen zu eng gewählt, ist es möglich, dass gar keine Lösung mehr möglich ist. Des weiteren kann man nach der Berechnung der Optimallösung sehen, welche Restriktionsgleichungen bindend sind und es ist möglich über die Opportunitätskosten berauszufinden, wie hoch die Kosten, im Sinne einer fiktiven Ertragsminderung in der Zielfunktion, dieser Restriktionen sind.

### Ertragsforderungen

Die für den Wirtschafter interessanten Summe der Nettoeinnahmen jeder Periode wirden als neue Variable definiert. Dies macht deshalb Sinn, weil man die Zahlungsströme der Perioden dann leichter mathematisch erfassen und kontrollieren kann. Der Zahlungsstrom einer Perbde stellt dabei die Summe der jeweiligen Anteile einer jeden Behandlung multipliziert mit dem Deckungsbeitrag in der entsprechenden Periode dar. Deshalb wird eine neue Variable Deingeführt. Sie enthält die Deckungsbeiträge aller Behandlungen für eine Periode:

$$
D_j = \sum_{i=1}^{27} a_i * db_{ij} \qquad \text{für alle } j \qquad \text{Formel 4}
$$

Mit  $i =$  Nummer der Behandlung und  $j =$  Periodennummer.

Nach ersten Optimierungsergebnissen, ergaben sich große Schwankungen des Ergebnisses hinsichtlich der Zinsforderungen und der Restriktionen für die summierten Deckungsbeiträge aus Formel 4. Um die Kapitalwerte der einzelnen Restriktionen und Zinsforderungen unteeinander vergleich zu können wurden die Summen der Deckungsbeiträge für jede Periode mit dem Zinssatz p diskontiert. Dadurch erhält Formel 4 folgende Form:

$$
D_j = \frac{1}{(1 + 0.0 p)^{j^{*5}}} \sum_{i=1}^{27} a_i db_{ij}
$$

Mit p = geforderter Zinssatz in %, j\*5 = Zeitraum, da Periodenlänge 5 Jahre.

Diese neu gewonnene Größe für die Kapitalwerte jeder Periode können nun verschiedenen Forderungen unterworfen werden. Die Rahmenbedingungen dieser Forderungen sollen im folgenden genauer herausgearbeitet werden.

Würde man eine Reinertragsmaximierung ohne jede Restriktion, nach den oben genannten Modellannahmen treffen wollen, so müsste man einfach die Zieldurchmesserernte nach der Behandlung mit der Variante des höchsten Nettoerlöses wählen. Forstbetriebe sind jedoch auf laufende Einnahmen ohne größere Schwankungen angewiesen, da sie häufig über einen festen Mitarbeiterstamm und größere Maschinen verfügen. Um die Planbarkeit der zukünftigen Nettoeinnahmen zu realisieren, sind folgende unterschiedliche betriebliche Rahmenbedingungen beispielhaft erhoben worden, unter denen jeweils für einen Zinsfuß von 0-5 %, in Ein-Prozentschritten, Optimierungsläufe durchgeführt wurden:

1. Forderung: Keine Restriktionen, der Betrieb möchte sein Nettoertragsoptimum ohne Rücksicht auf Nebenbedingungen ausschöpfen. Diese Forderung dient in der Ergebnisdarstellung als Vergleichsgröße für jeden Zinsschritt.

2. Forderung: Mindesteinnahmen für 12 Perioden in Höhe der Flächengemeinkosten: Die Kosten die dieser Fläche zugerechnet werden können, müssen mindestens für die Zeit der nächsten 12 Perioden erwirtschaftet werden, dies entspricht einer Produktionszeit von 178 Jahren. Wie sich die Einnahmen danach entwickeln ist unbedeutend und daher nicht einschränkend.

3. Forderung: Erlaubte ±20 %-Schwankungen der Nettoeinnahmen für die ersten 6 Perioden, ökologische Mindestfläche für die Behandlung mit längstem Umtrieb von 1% (oder 1 ha). Dies entspricht einer nachhaltigen Entwicklung der Einnahmen für die ersten 6 Perioden, für die Zeit danach gilt lediglich der Erhalt der ökologischen Mindestforderung.

4. Forderung: Erlaubte  $\pm 20\%$ -Schwankungen von der 3.-8. Periode, danach  $\pm 40\%$ -Schwankung. Zunächst sollen wertvolle Stämme möglichst ohne Restriktion geerntet werden können, damit die Zunahme an Rotkern nicht voranschreitet. Erst danach wird eine nachhaltige Entwicklung der Einnahmen für 6 Perioden gefordert, die anschließend gelockert wird. Auch hier wird eine ökologische Mindestforderung in Form von 1 ha Mindestflächenanteil der längsten Behandlung gefordert.

Nach der 2. Forderung können diese neugewonnen Zahlungsströme mit einer Mindestforderung versehen werden. Diese könnte lauten, dass die Erlöse pro Periode die fixen Flächengemeinkosten, (JAHRESBERICHT 1995) bestehend aus:

- $\blacktriangleright$  $128 \text{ E/ha/a Verwaltungskosten}$
- $\blacktriangleright$  $16 \text{ E/ha/a}$  Forstschutzkosten
- $\blacktriangleright$  $32 \frac{\epsilon}{h}$ a/a Wegebaukosten
- 13 €/ha/a Sozialfunktionen  $\blacktriangleright$

Somit ergeben sich insgesamt 189  $\epsilon$ /ha/a fixe Flächengemeinkosten, die mindestens überschritten werden sollen:

$$
D_j \ge 189 \qquad \text{für alle } j \qquad \qquad \text{Restriktionen für die 2. Fordierung}
$$

Die 3. Forderung und analog dazu die 4. Forderung können wie folgt als Restriktionsgleichung eingeführt werden:

 $D_{j+1} \ge 0,8^*D_j$  und<br>  $D_{j+1} \le 1,20^*D_j$  für  $j = 1,\cdots,5$  Restriktionen für die 3. Forderung

#### **Flächenrestriktionen**

Da es sich hier um einen fiktiven Bestand handelt, ist die Größenangabe beliebig, hier wurde eine Größe von 100 ha gewählt.

$$
\sum_{i=1}^{27} a_i = 100
$$

### Ökologische Mindestforderungen

Die Koeffizienten der Restriktionen müssen mit der Zielfunktion verknüpft werden, daher ist es vorteilhaft eine der obigen Alternativen als ökologisch vorteilhaft zu betrachten und für diese Behandlung einen Mindestflächenanteil zu fordern. In einer Werbeschrift des BUND (1996) heißt es hierzu, dass alte Buchenbestände mit über 5.000 Tier- und Pflanzenarten zu den artenreichsten Waldbiotopen zählen und Buchen mit großem Stammumfang seltene Vogel- und Fledermausarten beherbergen. Daher sei hier die Alternative mit der längsten Produktionszeit und höchstem Zieldurchmesser mit einer Mindestforderung von 1 ha belegt.

$$
a_{27} \geq 1
$$
 Ökologische Mindestforderung

An dieser Stelle könnten objektivere Forderungen, wie z.B. die Berechnung des Art-Profil-Indexes erstellt und implementiert werden.

### 3.6.5 Eingabe in LINDO

Um im Ergebnisteil verstehen zu können, worauf sich die Angaben beziehen, wird im Folgenden ein Auszug von den insgesamt 24 Eingaben die in LINDO gemacht wurden wiede rgegeben. Bei dem Beispiel handelt es sich um die Forderung bei der die Nettoeinkommen um nicht mehr als ±20 % bis in die 6. Periode schwanken dürfen. Hier wurden keine Verzinsungen berechnet.

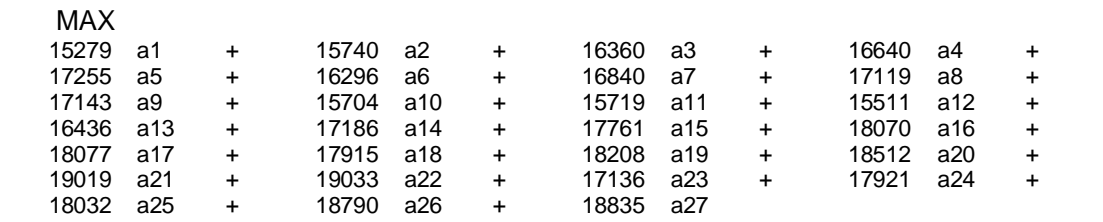

Tafel 1: Zielfunktion

Nach "MAX" wurde die Zielfunktion wiedergegeben. In dieser Funktion entsprechen die Koeffizienten den Beiträgen der jeweiligen Behandlung zur Zielfunktion es handelt sich also um die summierten Nettoerlöse für alle Perioden für 100 ha. Die Anteile a1 -a27 der jeweiligen Zielfunktion sind die Entscheidungsvariablen, die das Programm anschließend in der optimalen Verteilung berechnet. Die Zielfunktionskoeffizienten mussten für jede Zinsforderung neu berechnet werden und sind im Anhang aufgeführt.

```
...
17) 858 a22 + 1486 a26 + 736 a27 - D16 = 0- D17 = 018) 795 a27
```
Tafel 2: Auszug aus den Definitionen der periodischen Deckungsbeiträge

In Tafel 2 sind die Definitionen für die Summe an Deckungsbeiträge pro Periode wiedergegeben. Für Zeile 18) sind die Zahlungseingänge der 17. Periode vermerkt (die erste Zeile ist jeweils der Zielfunktion vorbehalten). Da es sich hier um die längste Produktionsdauer hadelt, sind nur noch Beiträge von der Behandlung a27, das entspricht B(60,5,17), also dem Zieldurchmesser 60 cm mit längster Produktionsdauer. Bis in die 16. Periode reichten die Behandlung a22, a26 und a27 mit den jeweils aufgeführten Koeffizienten. Auch hier finden sich im Anhang (A4-A7) die Deckungsbeitragsdefinitionen, jedoch nur für die Zinsfüße 0,3 und 5 %. Die in Tafel 2 gewonnen Zahlungsströme konnten dann in Tafel 3 den Forderungenn terworfen werden. Hier dargestellt sind die ±20 % Schwankungen bis in die 6. Periode. A nschließend wurden noch die Flächenbeschränkungen und die ökologische Mindestforderung aufgeführt.

| !Restriktionen der periodischen Deckungsbeiträge!                   |         |                |           |                |         |                                                             |  |  |  |
|---------------------------------------------------------------------|---------|----------------|-----------|----------------|---------|-------------------------------------------------------------|--|--|--|
|                                                                     |         |                |           |                |         |                                                             |  |  |  |
| 31)                                                                 | -0.8    | D5             | +         | D6             | >       | 0                                                           |  |  |  |
| 32)                                                                 | $-1.2$  | D5             | $\ddot{}$ | D6             | $\,<\,$ | 0                                                           |  |  |  |
| 33)                                                                 | -0.8    | D4             | $\ddot{}$ | D5             | $\geq$  | 0                                                           |  |  |  |
| 34)                                                                 | $-1.2$  | D4             | $\ddot{}$ | D5             | $\,<$   | 0                                                           |  |  |  |
| 35)                                                                 | -0.8    | D <sub>3</sub> | $\ddot{}$ | D4             | $\geq$  | 0                                                           |  |  |  |
| 36)                                                                 | $-1.2$  | D <sub>3</sub> | +         | D4             | $\,<$   | 0                                                           |  |  |  |
| 37)                                                                 | -0.8    | D <sub>2</sub> | $\ddot{}$ | D <sub>3</sub> | $\geq$  | 0                                                           |  |  |  |
| 38)                                                                 | $-1.2$  | D <sub>2</sub> | $\ddot{}$ | D <sub>3</sub> | $\,<$   | 0                                                           |  |  |  |
| 39)                                                                 | $-0.8$  | D1             | $\ddot{}$ | D <sub>2</sub> | $\geq$  | 0                                                           |  |  |  |
| 40)                                                                 | $-1.2$  | D <sub>1</sub> | $\ddot{}$ | D <sub>2</sub> | $\prec$ | $\Omega$                                                    |  |  |  |
|                                                                     |         |                |           |                |         |                                                             |  |  |  |
| ! Flächenbeschränkungen!                                            |         |                |           |                |         |                                                             |  |  |  |
| 41) a1                                                              |         |                |           |                |         | $+$ a2 + a3 + a4 + a5 + a6 + a7 + a8 + a9 + a10 + a11 + a12 |  |  |  |
| $+$ a13 + a14 + a15 + a16 + a17 + a18 + a19 + a20 + a21 + a22 + a23 |         |                |           |                |         |                                                             |  |  |  |
| $+$ a24 $+$ a25 $+$ a26 $+$ a27 $=$ 100                             |         |                |           |                |         |                                                             |  |  |  |
|                                                                     |         |                |           |                |         |                                                             |  |  |  |
| 42)                                                                 | a27 > 1 |                |           |                |         |                                                             |  |  |  |

Tafel 3: ±20 %-Schwankungsrestriktionen für die ersten 6 Perioden in den Zeilen 31)-40), danach die Flächenrestriktion und 42) ökologische Mindestforderung

## 4. Ergebnisse

## 4.1 Aussagen über die Rotkernwahrscheinlichkeiten

### 4.1.1. Unterschiede der Modelle

Die in der Einleitung beschriebene Untersuchung (KÜGLER, 1997) diente als Grundlage zur Berechnung der Rotkernanteile. Dabei wurde die Wahrscheinlichkeiten der rotkernbedingten Schwellenüberschreitung von 30 % Rotkernanteil am Trennschnitt berechnet. In Abbildung 3 sind drei verschiedene Modelle auf die gleiche Behandlung, Zieldurchmesserernte 50 cm mit der längsten Produktionszeit, angewandt. Zur Berechnung der Rotkernwahrscheinlichkeit dienten alle verbleibenden Bäume des Bestandes.

Modell 1 berücksichtigt BHD, h<sub>g</sub> und den jeweiligen Stammabschnitt als unabhängige Var iablen:

$$
P = \frac{1}{1 + e^{-(-9,8191+0,1057*Bhd+0,1599*B_g+0,2565*t_1+0,4360*t_2)}}
$$

Mit 1. Abschnitt:  $t_1=1$ ,  $t_2=0$ ; 2. Abschnitt  $t_1=0$ ,  $t_2=1$ , 3. Abschnitt:  $t_1$  und  $t_2=0$ Modell 2 basiert auf der unabhängigen Variablen BHD und h,:

$$
P = \frac{1}{1 + e^{-(\frac{-9.4209 + 0.1060 * Bhd + 0.1561 * h_g}{n})}}
$$

Modell 3 basiert auf den unabhängigen Variablen BHD:

$$
P = \frac{1}{1 + e^{-(4.8378 + 0.1081*Bhd)}}
$$

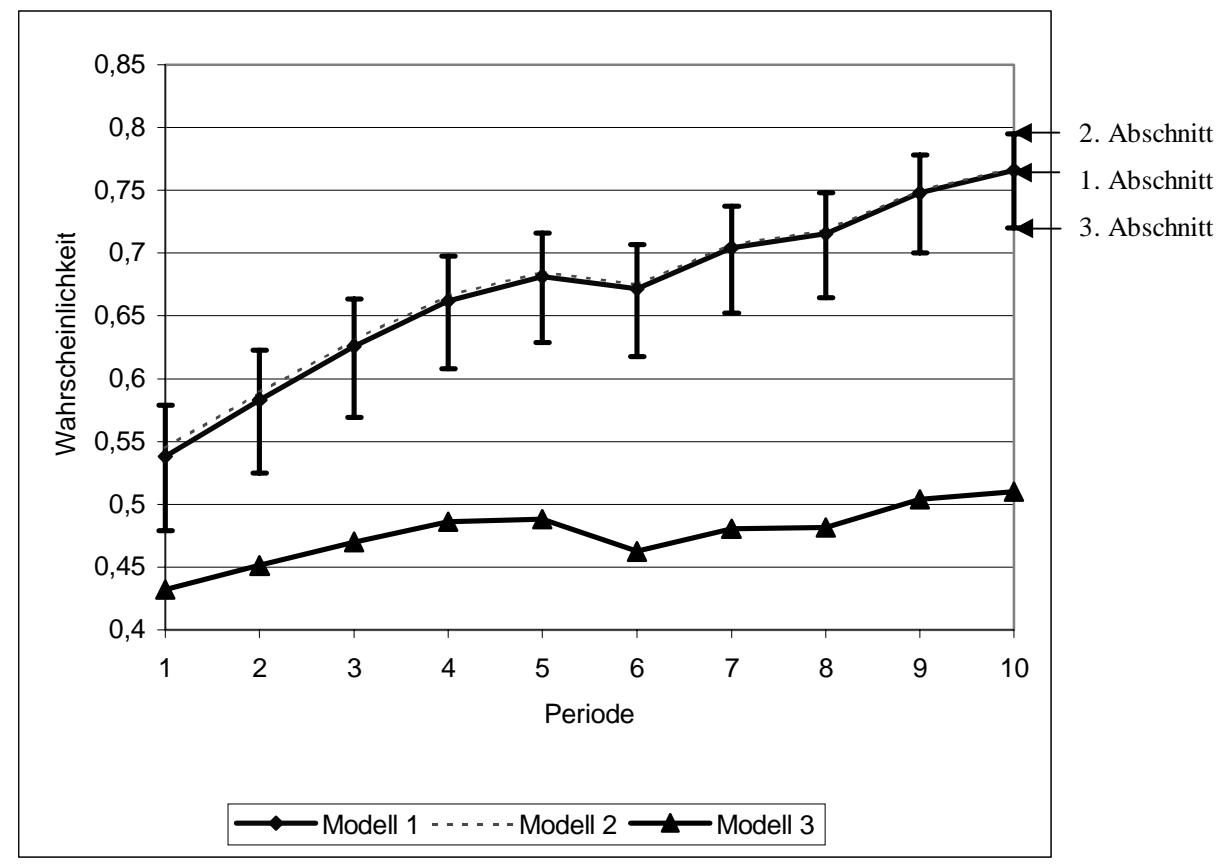

Abbildung 4: Unterschiedliche statistische Modelle zur Prognose der Wahrscheinlichkeit für das Auftreten von Rotkern am Trennschnitt für den verbleibenden Bestand

Der Kurvenverlauf des Modells 1 wurde mit einem Streuungsband eingezeichnet, der obere Wert entspricht der Wahrscheinlichkeit für den mittleren, der untere Wert für den 3. Stammabschnitt. Dies deutet auf die spindelförmige Ausbreitung des Rotkerns im Stamm hin (siehe: RACZ, 1961).

Erstaunlich gleichläufig zeigten sich Modell 1 für den 1. Stammabschnitt und Modell 2, während Modell 3 mit steigender Periodenzahl und damit steigenden Durchmessern die vorgezeichnete Tendenz nicht einhielt. Hier zeigte sich, dass mit steigenden Durchmessern die Höhe der Bäume einen erhöhten Einfluss auf die Berechnung der Rotkernwahrscheinlichkeit hatte. Dies liegt wohl darin begründet, dass höhere Bäume stärkerer mechanischer Beanspruchung ausgesetzt sind, was zu Haarrissen und damit zum Eindringen von Luftsauerstoff führen kann. (vgl. HUPFELD et al., 1997)

Die von Periode 5 auf Periode 6 fallenden Datenpunkte sind behandlungsbedingt. Der Unterstand ist bis dahin in die erntereife Dimension eingewachsen und wurde geerntet. Dadurch sinkt der Durchmesser der verbleibenden Bäume und damit sinkt die Rotkernwahrscheinlichkeit für den verbleibenden Bestand.

### 4.1.2 Rotkernwahrscheinlichkeit und Behandlung

In der folgenden Abbildung 5 wurde der Einfluss der Rotkernwahrscheinlichkeit auf ausgewählte Behandlungen dargestellt. Auch hier sind die Mittelwerte (mit dem Modell 1 aus den verbleibenden Bäumen des Bestandes gebildet worden. Die Einflussfaktoren sind demnach nicht nur die Durchmesserentwicklung und -verteilung des verbleibenden Bestandes, sondern auch die Höhenentwicklung.

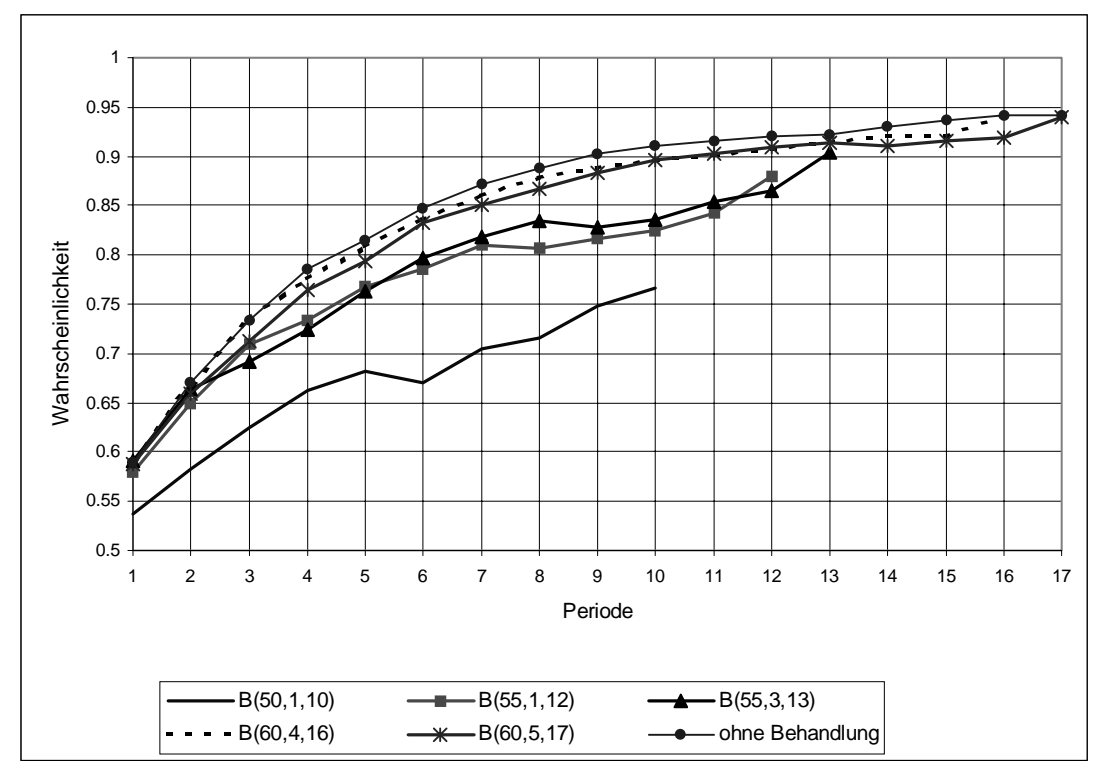

Abbildung 5: Auswahl von Behandlungen und modellierte Rotkernwahrscheinlichkeiten des verbleibenden **Bestandes** 

Ähnliche Verläufe zeigten sich dabei für die Behandlungen nach den Zieldurchmessern, fast unabhängig von dem Zeitpunkt, zu dem die Behandlung angefangen hat. Als beste Behadlung hinsichtlich der Höhe an Rotkernwahrscheinlichkeit am verbleibenden Bestand stellte sich die 50 cm-Zieldurchmesser-Variante heraus, sie beginnt schon sehr früh mit starken Eingriffen und bremst damit die Zunahme des durchschnittlichen Durchmessers, sowie die Höhenentwicklung.

Interessant war weiterhin die Frage, ob sich durch die Behandlung eine Verbesserung der Rotkernentwicklung ergeben würde. Dies zeigte sich bei der 50 cm-Variante von der 5. zur 6. Periode, bei höheren Durchmessern und später einsetzender Behandlung entsprechend später, wie man bei dem Verlauf der Variante Zieldurchmesser 55, Start 3. Periode ab der 8. Periode, im Vergleich zur Variante die bereits in der ersten Periode mit Zieldurchmesser 55 cm beginnt, erkennt. Dort setzte ein leichtes Sinken der Rotkernwahrscheinlichkeit entsprechend später ein.

Lediglich die 60 cm-Varianten ließen ein Absinken nicht erkennen. Die Wahrscheinlichkeiten dieser Varianten waren alle nahe an dem Verlauf ohne einen Eingriff.

## **4.2 Erntevolumen**

### 4.2.1 Laufende Entnahmemengen

Als beispielhafter Verlauf der Erntevolumen sind die beiden Behandlungen mit Zieldurchmesser 50 und 60 cm, mit jeweils längstem Umtrieb dargestellt. Die Abbildungen 6 und 7 zeigen die laufenden Entnahmenmengen, sowie die Entnahmemengen, die sich bei Räumung in einer früheren Periode ergeben würden. Die durchgezogene Linie stellt die laufend Erntemenge dar. Diese Erntemenge kann den geforderten Mindesteinschlag aller Hiebe von 25 Vfm/ha unterschreiten, da es sich hier um verwertetes Stammholz, ohne den nichtverwerteten Teil an Derbholz, der zwischen 27 und 30% liegt, handelt.

Der Verlauf der Stammholzmengen in Abbildung 6 zeigt, dass ein deutlicher Eingriff in den Bestand bereits in der 1. Periode stattgefunden hat, da bereits eine Menge von 57 Efm/ha Stammholz entnommen wurde. Danach sinkt die laufende Entnahmemenge, aber bis zur 6. Periode hat sich aus der 2. Bestandesschicht bereits wieder eine nennenswerte Hiebsmenge gebildet. Nach dieser Entnahme in der 6. Periode sinkt der Bestockungsgrad auf unter 0,15. Danach konnte – innerhalb der Modellannahmen - für die verbleibenden 32 Bäume folgend vorgegangen werden: Sofortige vollständige Räumung des Bestandes oder Entnahme nach Zieldurchmesser mit späterer Räumung, um den nachfolgenden Bestandeszuwachs zu nutzen. Dieser Zuwachs ist in der Säule "Vollständige Räumung + laufenden Entnahme ab 6. Periode", jeweils als Differenz zur vorherigen Periode zu erkennen. Jede später erfolgende vollständige Räumung würde sich in der Gesamtmenge Stammholz um die entnommene Holzmenge verringern, um einen kleinen Betrag jedoch zuwachsen.

Einen ganz anderen Verlauf zeigt die Kurve für die laufende Entnahme beim Zieldurchmesser 60. Sie erreicht ihr Maximum erst in der 8. Periode und ist insgesamt wesentlich ausgeglichener.

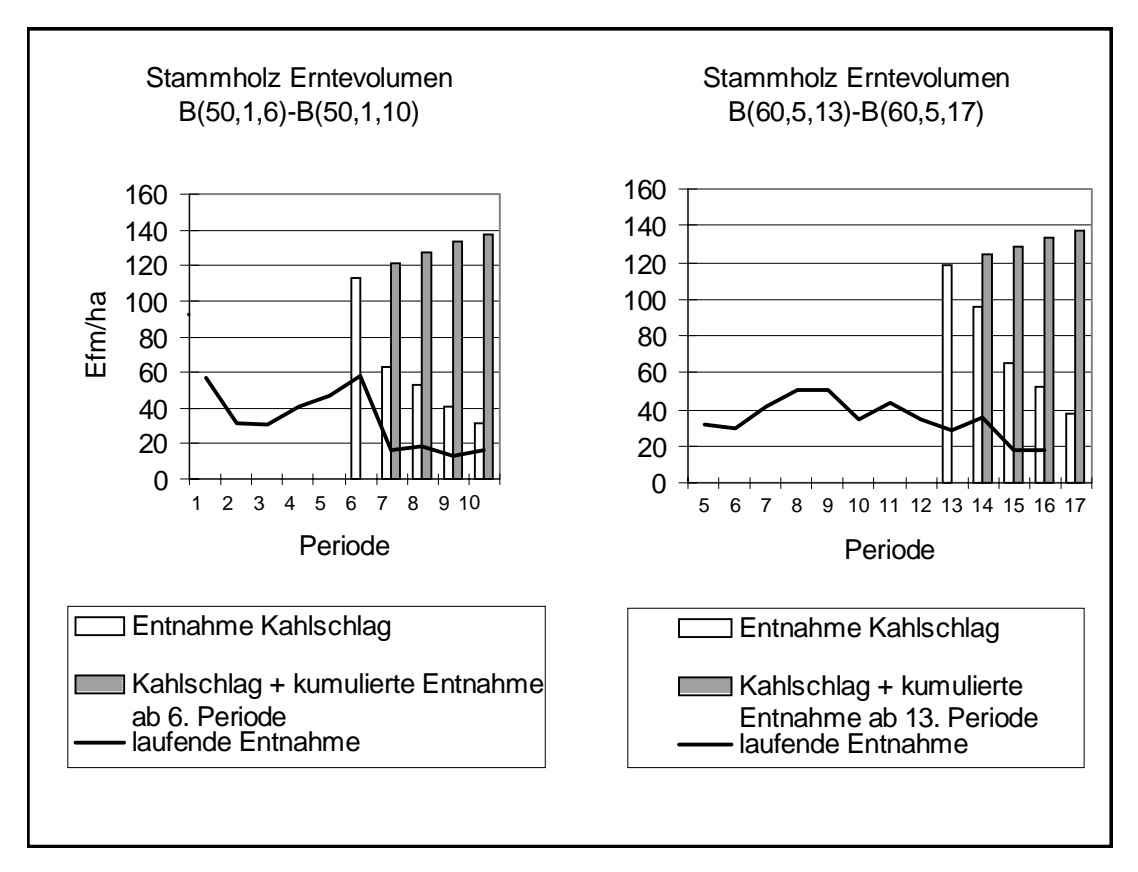

Abbildung 6 und 7: Zeigen laufende Entnahmemengen Stammholz für Behandlung 50 cm, Beginn in 1. Periode und 60 cm Beginn in 5. Periode, sowie mögliche Gesamterntemenge ab 6. bzw. 13. Periode.

### 4.2.2 Absolute Entnahmemengen, Qualitätsanteile

Abbildung 8 zeigt die über jeden Behandlungszeitraum anfallende Stammholzmenge. Dabei ist deutlich die absolute Zunahme der Erntemenge mit größerem Zieldurchmesser zu erke nnen, innerhalb jedem Behandlungskollektiv mit gleichem Behandlungsbeginn steigt die Entemenge durch den Zuwachs an. Damit zeigt sich, dass sich die Verlängerung der Produktionszeit auf die Erntemenge von Stammholz ganz deutlich auswirkte. Hier ist eine Zunahme von 319,8 Efm/ha oder 41,6 % für die Behandlung mit kürzester Produktionsdauer auf 452,9 Efm/ha für die längste Produktionsdauer zu verzeichnen.

Die geringere Erntemenge der Zieldurchmesserernte 55 cm, mit Beginn in der 2. Periode, im Vergleich mit dem Start in 1. Periode, ist durch die Zunahme an Mortalität bedingt. Bei früherem Behandlungssta rt gehen insgesamt 10 Stämme durch Mortalität verloren, während bei Hinauszögerung um eine Periode 17 Stämme auf die Mortalität entfallen. Da die gleichen Stammfußkoordinaten benutzt wurden, liegt dieser Unterschied in der Mortalität offensich tlich an einer anderen Auswahl von Erntebäumen, die vom Simulator vorgenommen wurde.

Ein gegensätzlicher Verlauf ergibt sich für den Anteil an BStammholz, er sinkt mit dem Hinauszögern innerhalb jeder Behandlungsreihe. Mit dem Beginn der Zieldurchmesser 60 cm-Varianten sinkt der Qualitätsanteil nicht mehr nennenswert.

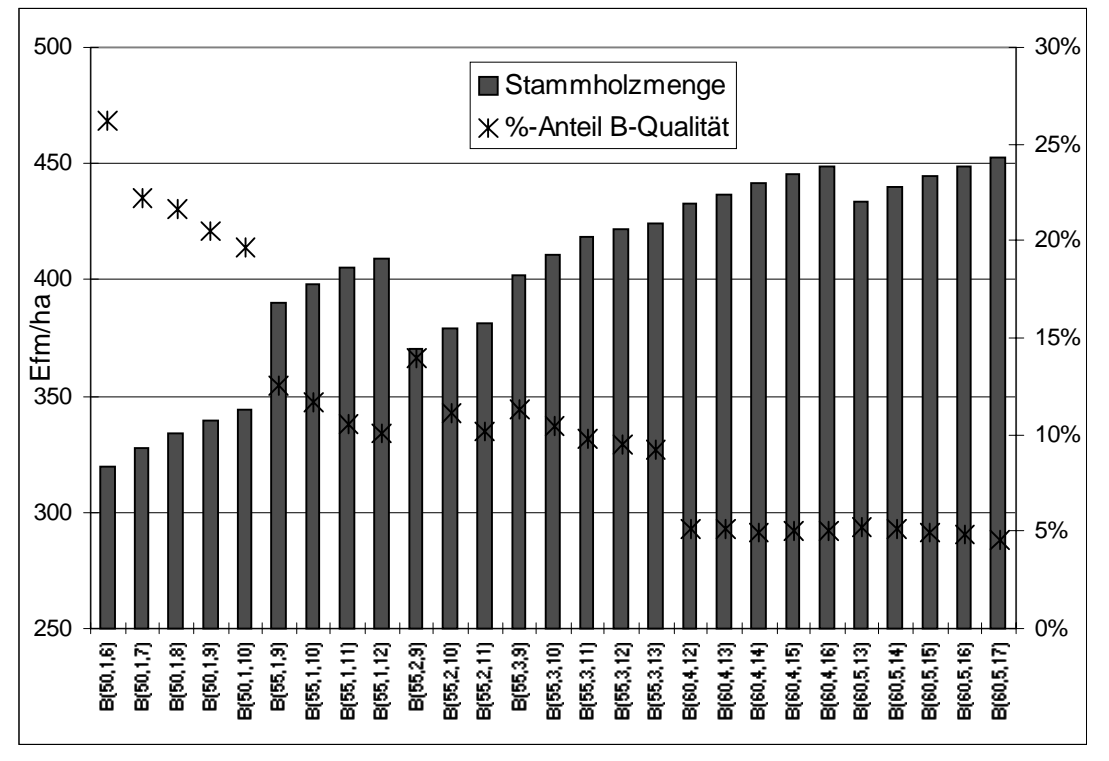

Abbildung 8: Emtevolumen jeder Behandlung auf der linken Achse, sowie Anteil von B-Qualität auf der rechten Achse

Interessant für die Behandlungen die geführt werden, um dem Rotkernanteil zu senken, ist die Steilheit der Kurve für den B-Holzanteil, denn sie vermittelt wie stark die erwartete Zunahme an Rotkern für das Hinauszögern der endgültigen Räumung ist. Wenn ein Zieldurc hmesser von 60 cm angestrebt wird, ist es unerheblich, wie lange die Räumung hinausgezögert wird, oder wann die Eingriffe beginnen. Ganz im Gegensatz zu den geringeren Zieldurchmessern von 50 cm-Varianten, die eine deutliche Zunahme von rotkernbedingter Qualitätsabstufung in der Stammholzsortierung zu erwarten haben.

## 4.3 Erlöse und Kosten

### 4.3.1 Holzerntekosten

Die Holzerntekosten pro Erntefestm eter sind, bei der motormanuellen Aufarbeitung nach dem erweiterten Sortentarif, abhängig von der Mittenstärke. Mit steigendem Durchmesser nehmen dabei die Kosten pro Erntefestmeter ab, da einem nahezu gleichen Arbeitseinsatz wesentlich mehr Leistung gegenübersteht. Die nebenstehende Abbildung 9 bringt das, berechnet mit der neuen Geldtafel gültig für 2001 (KURATORIUM FÜR WALDARBEIT

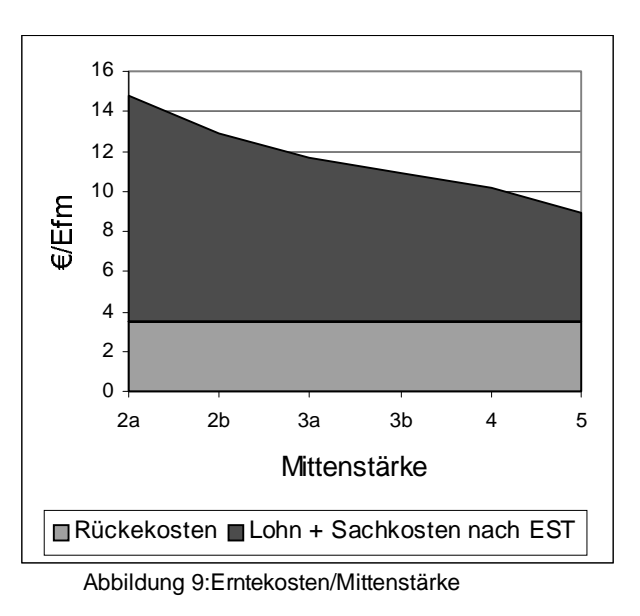

UND FORSTTECHNIK, 2000) zum Ausdruck. Unterstellt wurden Lohnnebenkosten von 140 %, der Geldfaktor beträgt 30,05 Pf/min (15,36 Cent/min) und die Sachkosten für die Motorsäge betragen 15,5 Pf/min (7,93 Cent/min).

Unterstellt wurde das Rücken durch einen Unternehmer, der mit Prämienlohn bezahlt wurde. Im Prämienlohn dient die Stückmasse als Berechnungsgrundlage. Der Fahrerlohn wurde mit 12,37  $\epsilon$ /Stunde angesetzt, die Maschinenkosten betragen 28,12  $\epsilon$ /Maschinenarbeitsstunde. Aufgrund der recht hohen und nur gering schwankenden Stückmassen, waren die Rückekosten recht gering und konnte als nahezu konstant betrachtet weden

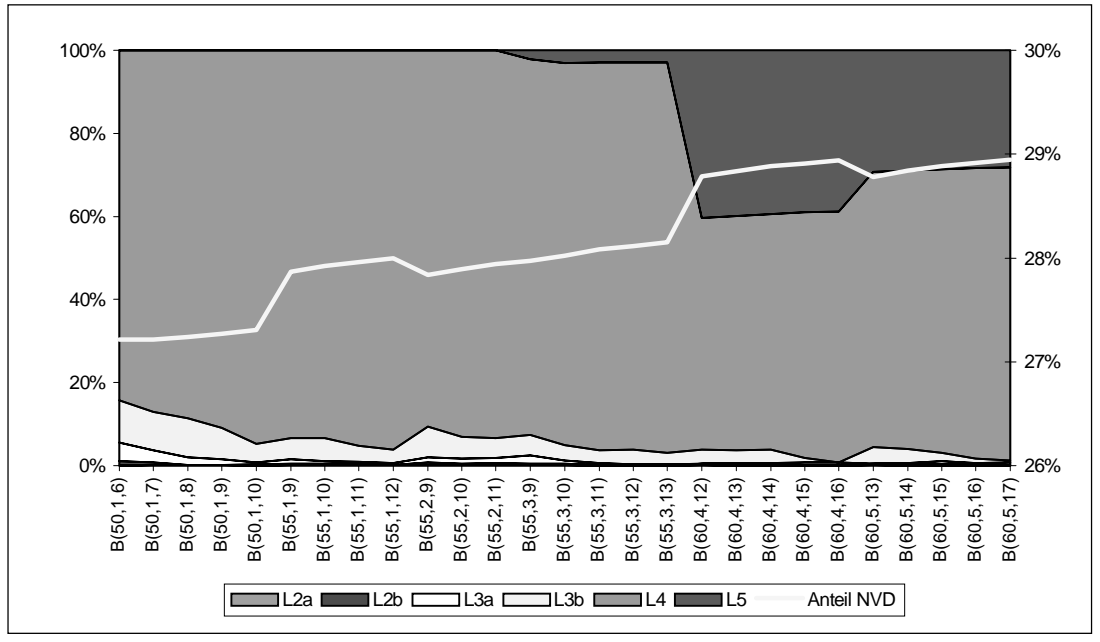

Abbildung 10: Auf der linken Achse die Stärkeklassenanteile aller Behandlungen des Stammholzes, auf der rechten Achse das nichtverwertete Derbholz, NVD

Abbildung 9 zeigt die Anteile am gesamten Stammholzaufkommen über alle Perioden der einzelnen Stärkeklassen. Wie zu erwarten war, hat die Stärkeklasse 2a und 2b keine Bedeutung, der Anteil von Stärkeklasse 3b (und in geringerem Umfang 3a) zeigt jedoch eine falle nde Tendenz mit Zunahme am Zieldurchmesser und Verlängerung der Produktionszeit. Den größten Anteil zeigt stets die Stärkeklasse 4, mit 60 bis 90 %. Mit Beginn der Zieldurchmesserernte 60 cm steigt der Anteil der größten Stärkeklasse 5, auf beachtliche 30 %. Wie man in Verbindung mit Abbildung 8 vermutet, würde dies die Kostensituation maßgebend verändern. Wie stark sich dieser Effekt auf die gesamten Erntekosten auswirkte, zeigt die Abbildung 11, denn parallel dazu erhöhte sich auch die Erntemenge (Abbildung 8).

Der Anteil an nichtverwertetem Derbholz (NVD) am verwerteten Stammholzvolumen stieg geringfügig von 27 auf 29 %. Diese äußerst geringe Zunahme berechtigte zu der Unterschlagung der Bewertung des weniger wertvollen Derbholzes etwa durch Selbstwerber oder als Industrieholz, da dieses Holz am Erlösanteil als recht gering und zwischen den Behandlungen als nahezu konstant angesehen werden konnte.

### **4.3.2 Nettoerlös, absolut**

Die Bestandesbegründungskosten in Abbildung 11, abgekürzt als BBK, zeigten einen Verlauf umgekehrt zur Standfläche, denn die kahlzuschlagende und neu zu bepflanzende-Fläche nimmt mit der Entnahme weiterer Bäume ab.

Das Absinken der Holzerntekosten mit Zieldurchmesser 60 cm, durch den starken Anstieg an der Stärkeklassen 5, wurde auf Bestandesebene durch den Anstieg an absolter Erntemenge mehr als ausgeglichen. Bringt man die nahezu konstanten Holzerntekosten von den Bruttoeinnahmen in Abzug, wurden die holzerntekostenfreien Erlöse in ihrem Verlauf von Behandlung zu Behandlung nicht verändert.

Durch den Abzug der Bestandesbegründungskosten (BBK), verstärkte sich das Maximum an zu erwartenden Nettoeinnahmen für die Variante B (60,4,16) mit Zieldurchmesser 60, Start 4. Periode und Räumung in der 16. Periode. Im Vergleich mit der kürzesten Produktionsdauer von 6 Perioden der Variante B(50,1,6), ergab sich dadurch immerhin eine Verbesserung der Nettoeinnahmen um 25 %.

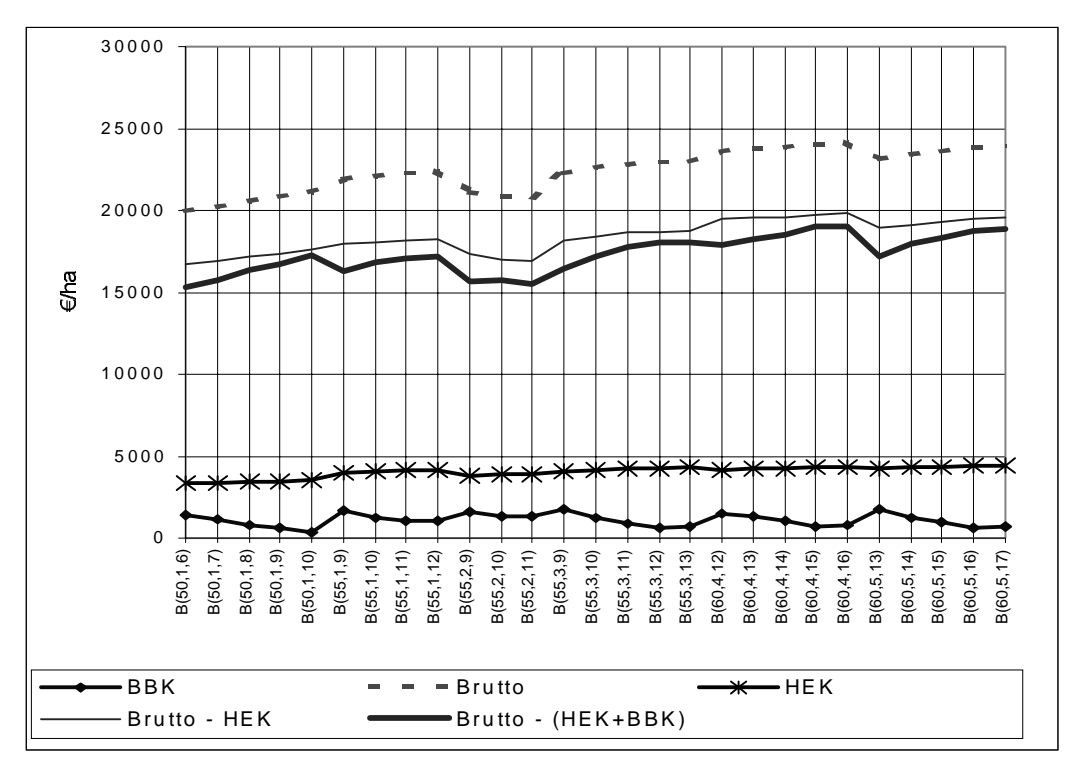

Abbildung 11: Summe der Erlöse und Kosten mit BBK = Bestandesbegründungskosten, Brutto = Bruttoerlöse, HEK= Holzerntekosten.

Aus Abbildung 11 könnte man ableiten, dass die Zunahme an Rotkern, unterstellt man die Entwicklung des Rotkerns nach obiger Wahrscheinlichkeitsfunktion, auf die Erlössituation nicht durchschlägt. Die Zunahme an Erlösen für die höheren Zieldurchmesser ab 60 cm ist auf das höhere Stammholzvolumen zurückzuführen. Diese Zunahme von bis zu 41,6 % (vgl. Abb. 8) an der Erntemenge Stammholz überkompensiert sogar die Abnahme an Erlösen durch den rotkernbedingten Qualitätsverlust. Dies erstaunt insbesondere im Vergleich mit Abbildung 1, aus der hervorgeht, dass gerade bei höheren Mittenstärken der Qualitätsunte rschied von B zu C für einen Preisabsturz auf nahezu  $1/3$  verantwortlich ist. In der gleichen Abbildung erkennt man aber auch, dass der Preisunterschied beim GHolz zwischen den Mittenstärken nahezu unbedeutend ist.

Bei den – hier gefundenen – recht hohen Anteilen von C-Holz, ist die Volumenzunahme den Preisabschlägen durch höheren Rotkernanteil überlegen. Anhand des hier gezeigten Modells gilt diese Aussage bis zum Erreichen des maximalen Nettoerlöses der Behandlung B (60,4,16). Für die Varianten, die länger hinausgezögert wurden, konnte der Erlös nicht mehr gesteigert werden. Wie stark sich die Zunahme an Rotkern mit höheren Ziddurchmessern auf die Erlöse durchschlug, konnte mit dieser Abbildung nicht gezeigt werden. Daher wurde in der folgenden Abbildungen der Erlös im relativen Vergleich zum Erntevolumen berechnet.

### 4.3.3 Nettoerlös pro Erntefestmeter

Die Abbildung 12 bringt die relativen Erlöse pro Erntefestmeter zum Ausdruck. Da die Erlöse relativ betrachtet wurden, sind sie ein Maß für die "zuwachsbereinigte" und mit durchschnittlichen Preisunterschieden bewertete Rotkernentwicklung. Exemplarisch dargestellt wurden drei Behandlungen mit verschiedenen Zieldurchmessern. Deutlich zu erkennen ist die Verschlechterung des relativen Erlöses pro Mengeneinheit mit steigendem Zieldurchmesser, wobei die Verschlechterung besonders stark für die Zunahme des Zieldurchmessers 50 auf 55 cm zu erkennen ist. Innerhalb jeder Reihe von Behandlungen sank der relatie Erlös. Dies lag an der Höhenentwicklung der Bäume, denn höhere Bäume bringen eine höhere Rotkernwahrscheinlichkeit mit sich (vgl. 4.1.1. Formel 5).

Der Anstieg des relativen Erlöses der Zieldurchmesservariante 50 cm von der ersten zur zweiten Periode ergab sich aus der Entnahme von insgesamt stärkeren Stämmen aus der ersten Periode mit dadurch höheren Rotkernwahrscheinlichkeiten.

Die letzten Datenpunkten jeder Reihe entsprechen den relativen Erlösen der Räumung. Sie geben Auskunft darüber, ob durch die Behandlung eine Verbesserung der relativen Erlöse in der Räumung erwartet werden konnte. Für die Zieldurchmesser 50 und 55 cm konnte dies bestätigt werden, denn hier wurde der Durchmesser der verbleibenden Stämme stets gering gehalten. Die relativen Erlöse erreichten jedoch nicht die Werte aus den jeweils frühesten Hieben. Für den Zieldurchmesser 60 cm war der Rotkern schon so weit fortgeschritten, dass die Räumung der letzten Bestandesglieder den niedrigsten Erlös pro Erntefestmeter erwarten  $lieB.$ 

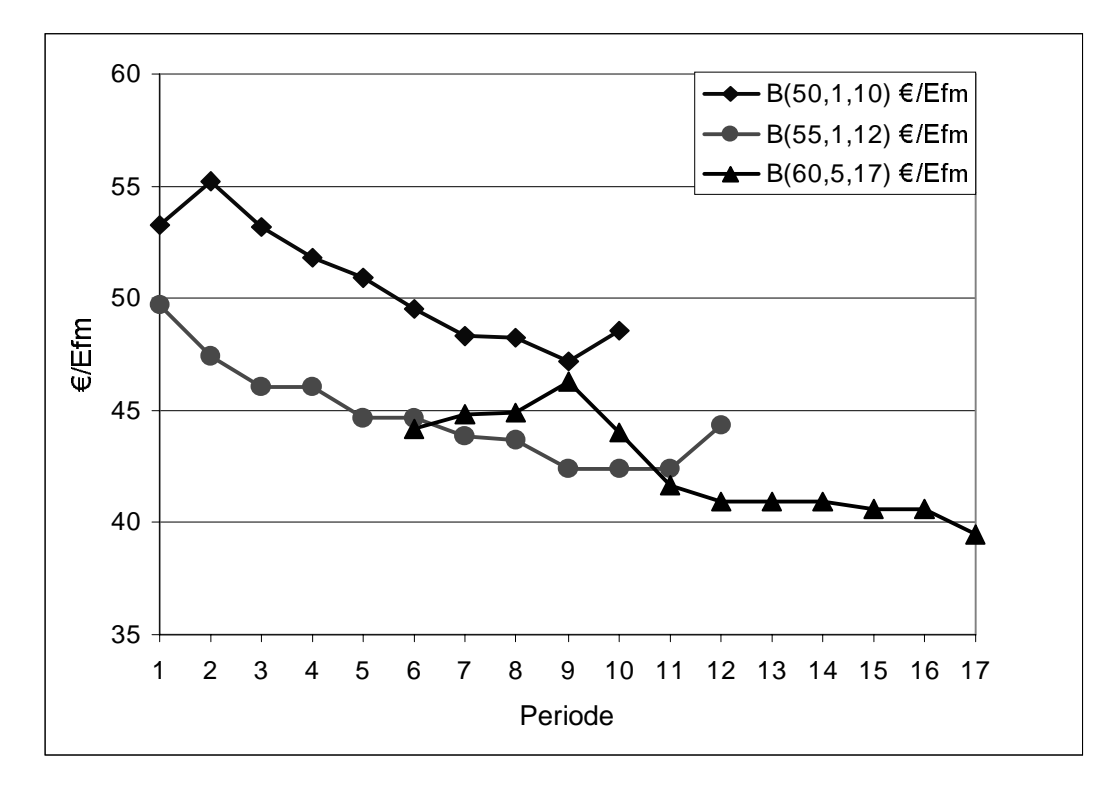

Abbildung 12: Nettoerlös pro Erntefestmeter verschiedener Behandlungen

### 4.3.4 Nettoerlös pro Standfläche

Zur Berechnung der Standfläche wurde eine Modellfunktion (vgl. 3.4.2, Formel 2) für die Ermittlung des Kronendurchmessers herangezogen. In der Funktion wurde der BHD und die Höhe als unabhängige Variablen aufgefasst.

Bildet man das Verhältnis von Nettoerlös zur Fläche eines Hiebes, bekommt man einen Eindruck von der Produktivität pro Flächeneinheit. Sowohl für die Zunahme an durchschnittl chem Volumen pro Hiebsbaum, wie des Preissprungs durch die Mittenstärkensortierung, sind größere Bäume mit einer größeren Krone und damit mehr Standfläche verantwortlich. Daher bietet sich die Flächenproduktivität als Vergleichsmaß an.

Interessant war hier der Vergleich der Flächenproduktivität zwischen den Behandlungen. Wie aus Abbildung 13 ersichtlich, sind die Unterschiede für die Zieldurchmesservariante 50 und 55 cm unbedeutend. Der Verlauf der 55 cm-Variante erreichte jedoch ein Maximum in der 10. Periode, während de 50 cm-Variante einen stets nach oben gerichteten Verlauf erkennen ließ. Dies deutet an, wie sehr der einzelstammweise Zuwachs zur Verbesserung der Erlöse beiträgt, während das gegenläufige Fortschreiten des Rotkerns ab der 10. Periode einen stäken Einfluss hat.

Interessant ist außerdem der deutlich höhere Verlauf für die Zieldurchmesser 60-cm-Variante, sie ist den beiden anderen an Standflächenproduktivität deutlich überlegen. Auch diese Variante lässt ein Maximum in der 8. Periode erkennen, welches auf gleiche Weise interpretiert werden kann.

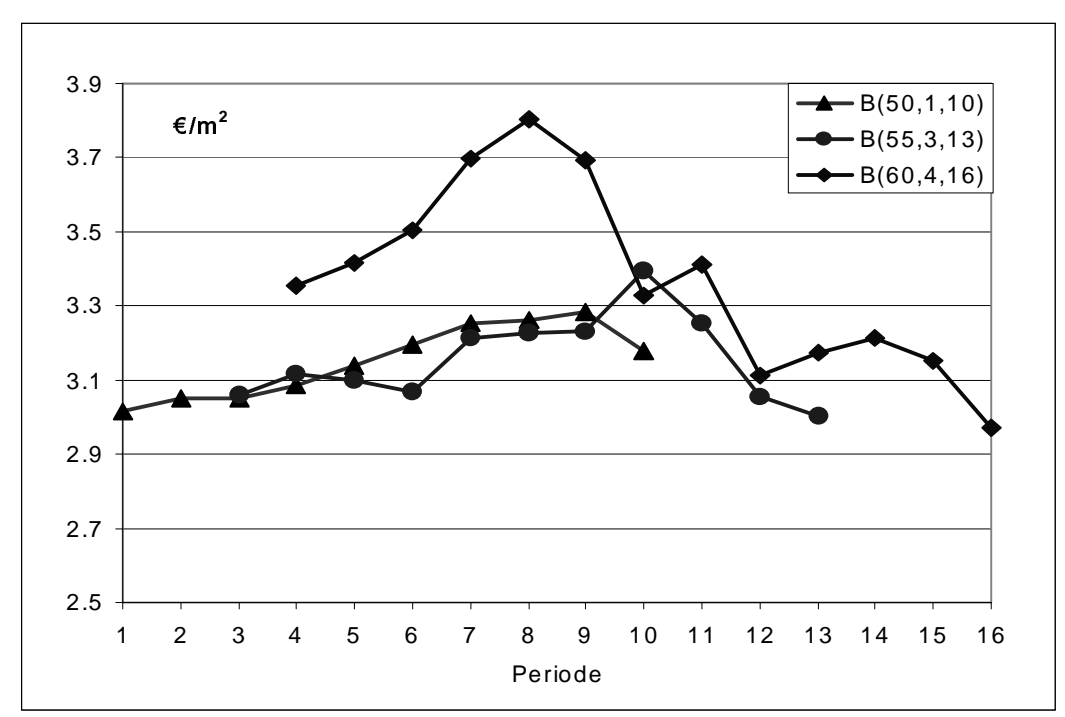

Abbildung 13: Nettoerlöse pro m<sup>2</sup> ausscheidender Standfläche

### 4.4 Ergebnisse der Linearen Programmierung

### 4.4.1 Erläuterungen zum Output von LINDO

Die erfolgten Eingaben in LINDO (siehe 3.4.5) mit den Angaben zur Zielfunktion in der ersten Zeile, den Definitionen der Deckungsbeiträge für jede Periode in Zeile 2-18 und den Restriktionen in den Zeilen 31-42 wurden berechnet. Der Ausgabereport wurde zur Interpretation beispielhaft, lediglich mit Rundungen auf zwei Stellen versehen, ungekürzt dargestellt (siehe Tafel 5, S. 46 und 47). Dazu wurde der Ausgabereport in verschiedene Bereiche in die Teile 1-4 gegliedert. Der erste Teil enthält die Entscheidungsvariablen, also die optimalen Anteile der jeweiligen Bewirtschaftungsmöglichkeit mit dem "reduzierten Kostenwert". Das sind die Kosten die entstehen würden, wenn man eine nichtoptimale Variable in die Lösung einführte. Der zweite Teil der Tafel 5 enthält Aussagen zu den Restriktionsgleichungen und den Schattenpreisen. Im dritten Teil der Tafel 5 finden sich die Angaben zu den möglichen Schwankungen der Koeffizienten der Zielfunktion und im vierten Teil sind die Angaben zu den Restriktionsschranken, innerhalb derer die Basis, also die Variablen der Optimallösung, unverändert bleiben.

### **Interpretation Teil 1**

Zunächst wird angezeigt, dass eine optimale Lösung nach dem Abschreiten von 84 Eckpukten gefunden wurde (vgl. 3.3 Simplexalgorithmus). Diese Optimallösung hat einen Wert von 17.170,48  $\epsilon$ /ha (angegeben ist der Wert für die Gesamtfläche von 100 ha).

Diese Lösung wird erreicht, indem 50,7 ha (oder %, da 100 ha insgesamt, siehe Tafel 5, Teil 1, Spalte unter "VALUE") nach der Variante A5, dies entspricht B (50,1,10), als o dem Zieldurchmesser 50 cm mit Produktionszeit bis zur 10. Periode und weiterhin, je 22,3 ha nach B  $(55,2,10)$  und B  $(55,3,13)$ , 4,6 ha nach B  $(60,5,17)$  und unbedeutende Anteile nach B  $(60,4,16)$ bewirtschaftet werden. Unter den Variablen D1-D17 sind die Nettoerlöse der Perioden wie sie zuvor definiert wurden, als Optimalwerte widergegeben.

In der Spalte daneben, unter dem Punkt "REDUCED COSTS", werden die Opportunität skosten der Variablen angegeben, die nicht an der Lösung beteiligt sind. Diese Kosten können interpretiert werden als Verminderung der Zielfunktion, die entstünde, falls eine Einheit dieser Variable in die Lösung mit aufgenommen würde. Etwa durch eine Minimalforderung an dieser Variablen. Die Opportunitätskosten sind der Betrag, den die Koeffizienten in der Zidfunktion für diese Variable steigen müssen, damit die Variable Teil der Optimallösung wird. Man erkennt eine fallende Reihe der Opportunitätskosten für die Anteile der Variablen A1-A4, was bedeutet, dass eine Aufnahme der kürzesten Produktionszeit A1, entspricht B  $(50,1,6)$ , in die Optimallösung am "teuersten" wäre.

### **Interpretation Teil 2**

Unter "ROW" (Tafel 5, Teil 2) angegeben ist die Zeilenangabe für jede Restriktionsgleichung. Bei den ersten Gleichungen 2) - 18) handelt es sich um die Definitionen der Deckungsbeiträge (vgl. 3.4.5 Eingabe in LINDO). Unter "SLACK" versteht man den nichtgenutzten Betrag einer Restriktionsgleichung. Da es sich bei der Definition der Deckungsbeiträge um exakte Forderungen handelt, kommen keine ungenutzten Kapazitäten in Betracht.

In Zeile 40 ist die Forderung nach der Einhaltung von maximal 20 % Erlössteigerung von der ersten zur zweiten Periode angegeben (siehe 3.4.5 Tafel 3); in Zeile 39 die entsprechende Untergrenze von 20 % Zahlungsverlust von der ersten zur zweiten Periode. Dieses Schema von Ober- und Untergrenzen wird bis Zeile 31 beibehalten. Man erkennt dann unter

"SLACK" für die Obergrenze einen ungenutzten Betrag von 61.965 €, d.h. die Nettoeinna hmen der 2. Periode könnten noch um bis zu diesen Betrag steigen. Gegenteilig dazu verhält sich die Untergrenze, welche einen beschränkenden Einfluss auf die Zielgröße hat. Wie stark sich diese bindende Restriktionsgleich auf die Zielgröße auswirkt, lässt sich in der Spalte nebenan unter "DUAL PRICE", dem sog. Schattenpreis e rkennen.

Der Schattenpreis gibt Auskunft über die Steigerungsmöglichkeiten der Zielfunktion für die Lockerung der Restriktion. Daher bedeutet der Schattenpreis aus Zeile 36 mit 1,78 als grßter Wert innerhalb der Schwankungsrestriktionen, dass hier eine Lockerung am effektivsten wäre und durch jeden € Nettoeinkommensverzicht in der 3. Periode mit 1,78 € in der vierten Periode "belohnt" wird.

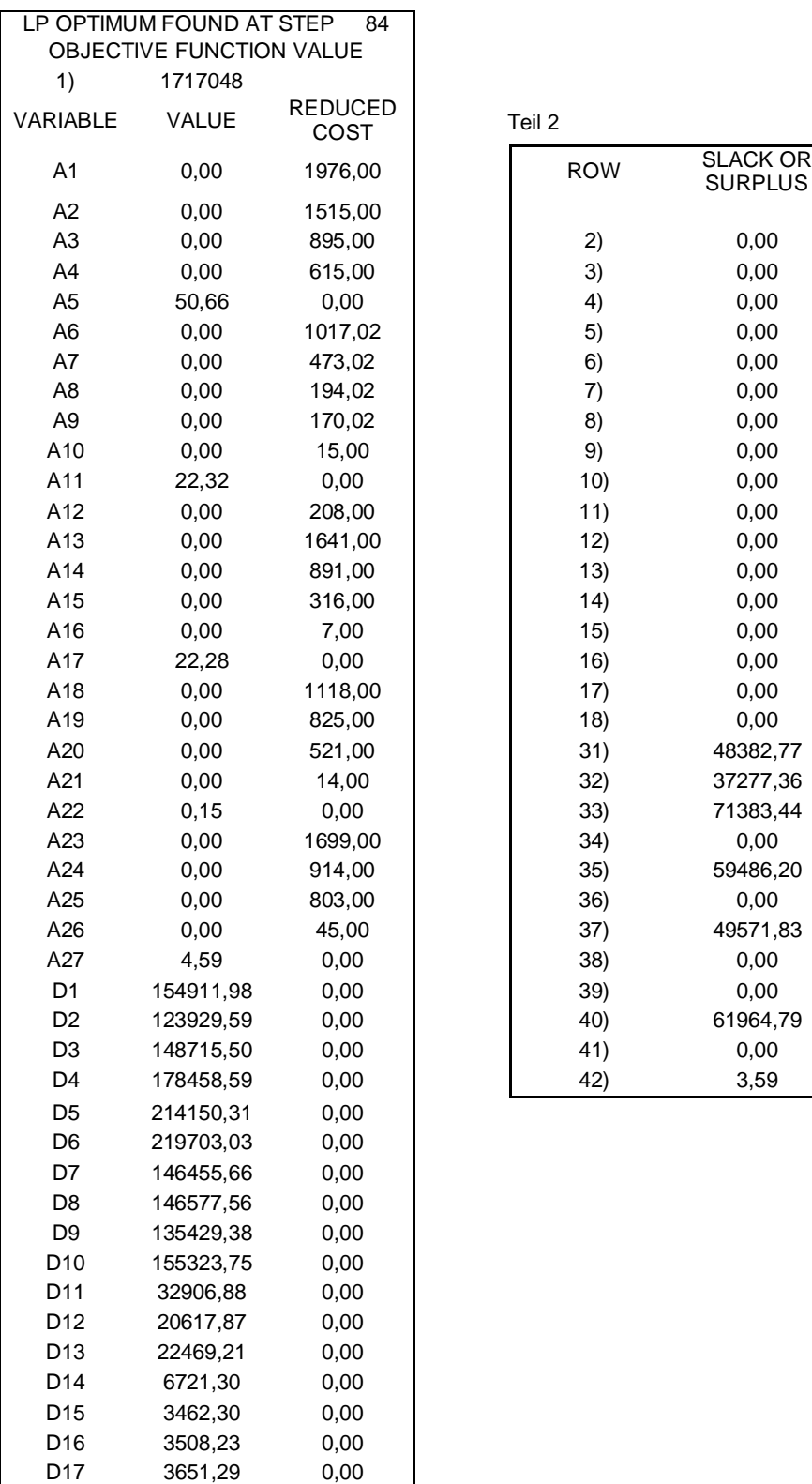

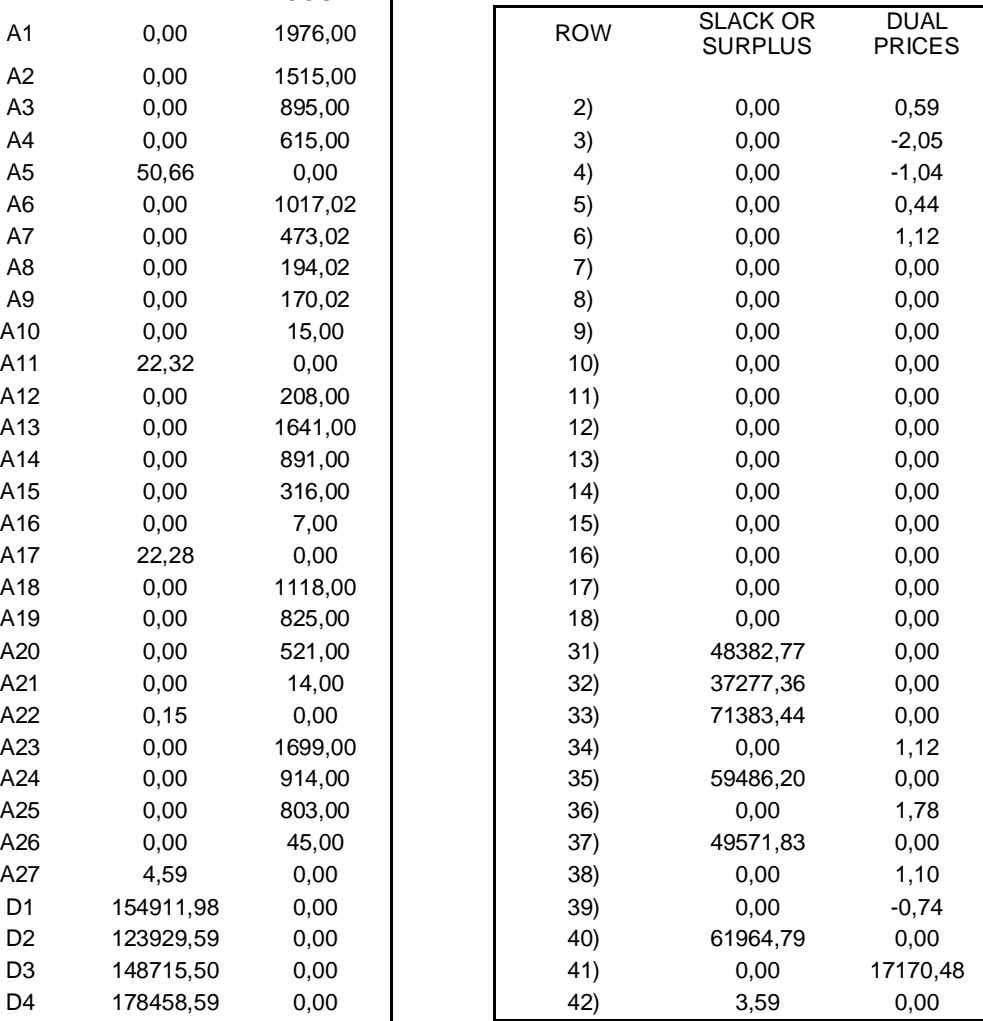

Teil 2

Tafel 5: Ergebnisbericht und Sensitivitätsanalyse Teil 1 und 2 von LINDO für die 3. Forderung ohne Zins, die Angaben für die Zahlungsströme D1-D27 beziehen sich auf 100 ha.

RANGES IN WHICH THE BASIS IS UNCHANGED:

#### Teil 3 Teil 4

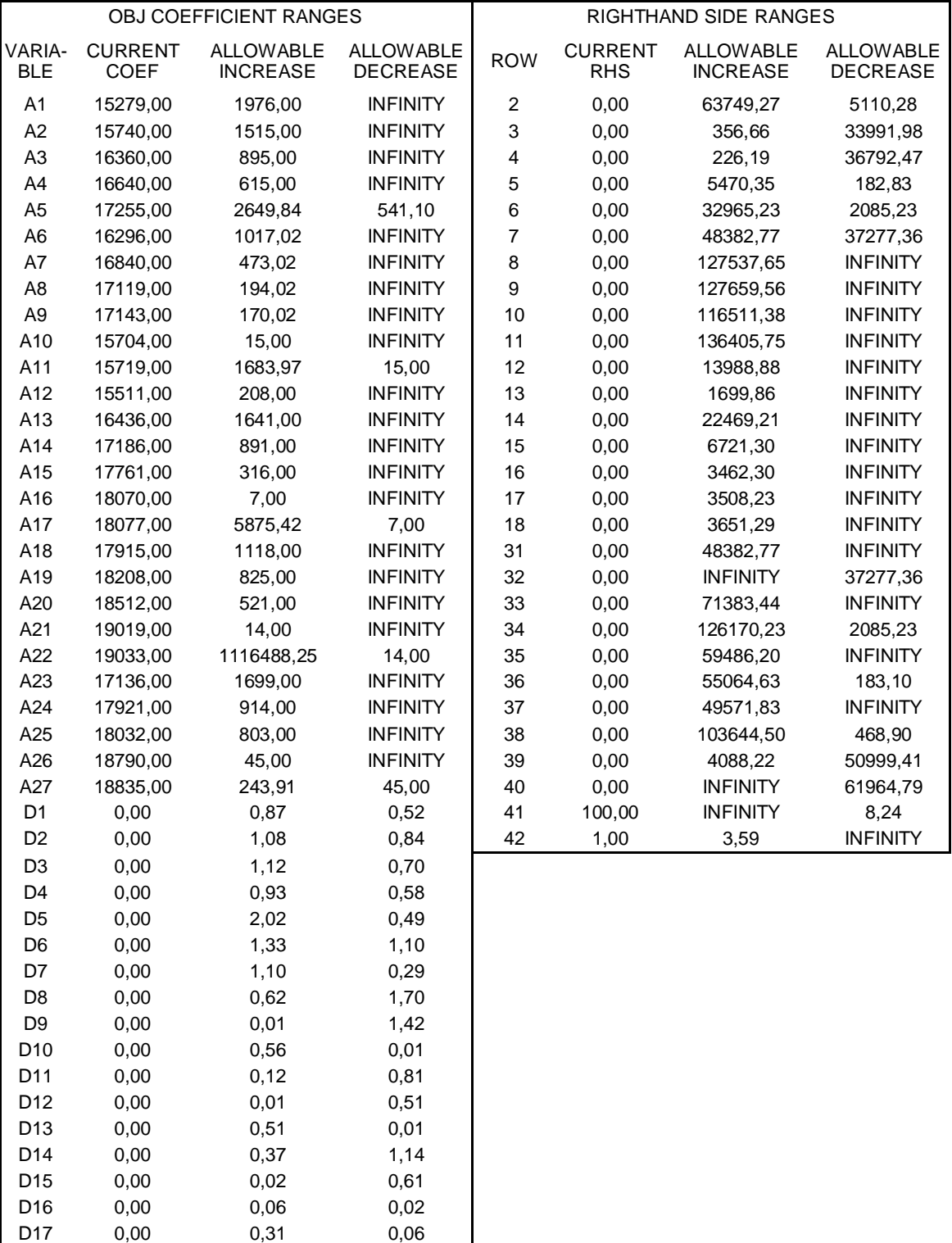

Tafel 5: Fortsetzung Ergebnisbericht und Sensitivitätsanalyse, Teil 3 und 4 von LINDO für 3. Forderung ohne Zins

Die Interpretation der Schattenpreise ist jedoch nur für diese Modellannahmen und verwendeten Daten der LP-Modellierung gültig und gilt auch nur für marginale Änderungen. Sie ze igen aber am besten den Einfluss der verschiedenen Restriktionen.

Folgerichtig wird auch der Schattenpreis der Landrestriktion für die Gesamtfläche von 100 ha wiedergegeben, denn jeder Hektar entspricht einem Hundertstel der Zielfunktion (Zeile 41). Der "SLACK" in Zeile 42) entspricht einer Übererfüllung der ökologischen Mindestforderung von 3,59 ha für die Behandlung B (60,4,17).

### **Interpretation Teil 3 und 4**

Teil 3 und 4 enthalten Informationen über die Grenzen, innerhalb derer sich zum einen die Koeffizienten der Zielfunktion und zum anderen die Restriktionskapazitäten, also die rechte Seite der Gleichungen/Ungleichungen ("RIGHT HAND SIDE RANGES"), in der optimalen Basis bewegen können. Unter der Basisvariablen versteht man die Entscheidungsvariablen, die einen Wert von ungleich Nullin der Optimallösung haben.

Für die Koeffizienten der Zielfunktion ("OBJ COEFFICIENT RANGES") gilt natürlich, dass bei Nichtbeteiligung an der Basis ein unendlicher ("INFINITY") Verlust eintreten darf. Besonders interessant sind die Abweichungsmöglichkeiten nach unten ("DECREASE") für die Koeffizienten der Basis. Diese sind äußerst gering, besonders wenn man sie in ein Verhältnis zum tatsächlichen Koeffizienten setzt. Für den Koeffizienten der Variablen 17 (B 55,3,13) bedeutet ein geringer Verlust von nur 7  $\epsilon$ , bei einem gegenwärtigen Koeffizienten von 18.077 €, dass die Variable aus der Basis herausfällt. Dies deutet die hohe Empfindlichkeit hinsichtlich der geringen Anderungsmöglichkeiten der Koeffizienten, wie sich aus der Verzinsung bei der Berechnung der Kapitalwerte ergibt, an.

Die Grenzen für die Zahlungsströme D1-D27 sind nur deshalb so eng, weil es sich hier um exakte Gleichungen handelt, die nur geringe Änderungen zulassen. Die Ergebnisse für diese Variablen sind daher irrelevant.

Wie stark die Zahlungsströme schwanken dürfen, wird in Teil 4 angegeben. Um diese Ergebnisse (ROW 2-18) richtig interpretieren zu können, muss man jedoch an die Art der Gleichungen erinnern, die diesen Ergebnissen zugrunde liegt. Auf der linken Seite der Gleichung wurde der jeweilige Deckungsbeitrag stets von der Summe der Zahlungsströme abgezogen und gleich Null gesetzt. Daher sind die Angaben genau umgekehrt zur Bedeutung der Überschrift der jeweiligen Spalte zu interpretieren. "INCREASE" und "DECREASE" müssen daher gedanklich ausgetauscht werden. So kann die Summe der Nettoeinnahmen aus der zweiten Periode von 1.549,12  $\epsilon$ /ha (siehe Tafel 5, Teil 1 neben D2) um 637,49  $\epsilon$ /ha (siehe

Tafel 5, Teil 4, neben ROW 2) fallen, aber nur um 51,50 €/ha steigen, um die gleichen Lösungsvariablen zu erhalten. Besonders enge Restriktionen ergeben sich für die Periode 3 und 4 mit 3,57 bzw. 2,26 €/ha Verringerungsmöglichkeiten.

### 4.4.2 Kapitalwerte der Optimallösungen der 3. Forderung

Die in der dritten Forderung nach  $\pm 20\%$  Nettoeinkommensschwankungen der ersten 6 Perioden definierten Restriktionen wurden hier zusammengefasst dargestellt. Dabei handelte es sich um die Kapitalwerte für die Zinsfüße von 0-5 %. Umfangreiche Sensitivitätsanalysen für alle sechs Optimierungsläufe darzustellen wäre zu unübersichtlich. Die genauen Ergebnisse für 0,3- und 5 %-Zinsen finden sich im Anhang. Aus diesem Grund wurden im fdgenden nur die wichtigsten Einschränkungen und Tendenzen, wie sie sich in den Schattenpreisen spiegeln, wiedergegeben.

Als wichtigstes Ergebnis seien die diskontierten Nettoeinnahmen der Perioden, wie sie sich als Optimallösungen ergeben haben, in Abbildung 14 dargestellt. Bei allen Zinsforderungen erkennt man im Verlauf den starken Einbruch und die nachfolgenden starken Schwankungen nach der 6. Periode, denn von hier an dürfen sich die Nettoeinnahmen frei nach ihrem Optimum richten.

Folgt man den Verläufen der Kapitalwertentwicklungen in Abbildung 14, so erkennt man zunächst ein Absinken des Zahlungsstromes von der ersten zur zweiten Periode. Schon die erte Periode ist bindend mit einem Schattenpreis von 0,58 € pro € Erhöhung, d. h. eine Abnahme um 1 € des ersten Deckungsbeitrages bringt einen zusätzlichen Gewinn von 0,58 € (Schattenpreise im Anhang). Es handelt sich also um eine obere Begrenzung, die zweite und dritte Periode ist von unten begrenzt mit einem Schattenpreis von -2,05 und -1,04 €. Für die 5. und 6. Periode ist wieder eine obere Begrenzung bindend mit 0,43 und  $1,12 \in W$ ie man am Kurvenverlauf hätte vermuten können, ist die effektivste Steigerung des Reinertrags mit einer Lockerung der Bindung in der 2. Periode möglich.

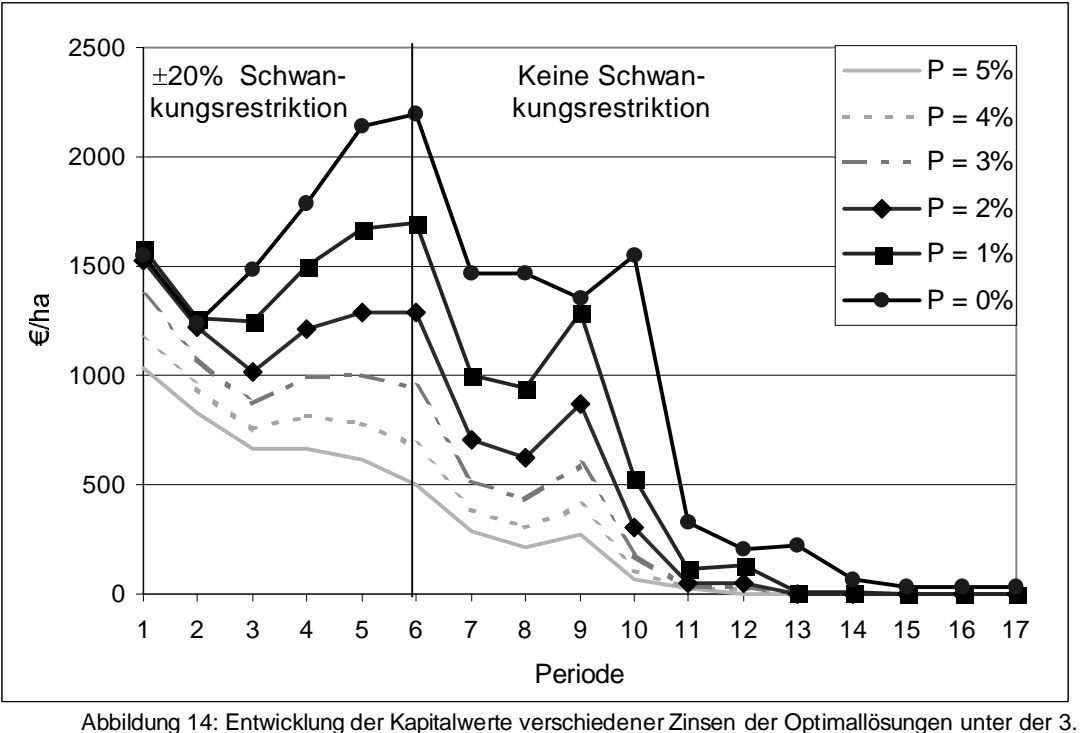

Forderung

Die Schattenpreise (siehe Anhang) für die Behandlungsvarianten sinken innerhalb der gleichen Behandlungseinheit (also der gleichen Startzeit) beginnend von der Variante der kürzeten Produktionszeit hin zum Anteil der längsten Produktionszeit. Dies bedeutet, dass eine Aufnahme der jeweils kürzesten Produktionszeiten die höchsten Verluste der Zielfunktion zur Folge hätte.

### 4.4.3 Kapitalwerte der Optimallösungen der 4. Forderung

Verfolgt man zunächst die Kurvenverläufe der Kapitalwerte für die Schwankungsrestriktion von ±20 % in der 3. bis zur 8. Periode mit nachfolgend geringerer Schwankungsrestriktion von ±40 %, der Abbildung 15, so fallen zunächst die abrupten Einbrüche für die 2. Periode, der hohe Anteile an Nettoeinnahmen für die zinslose Variante bis in die 16. Periode, die Verschiebung der Maxima nach links mit steigendem Zins, und im direkten Vergleich mit Ablidung 14, die ausgeglicheneren Verläufe nach der 3. Periode auf.

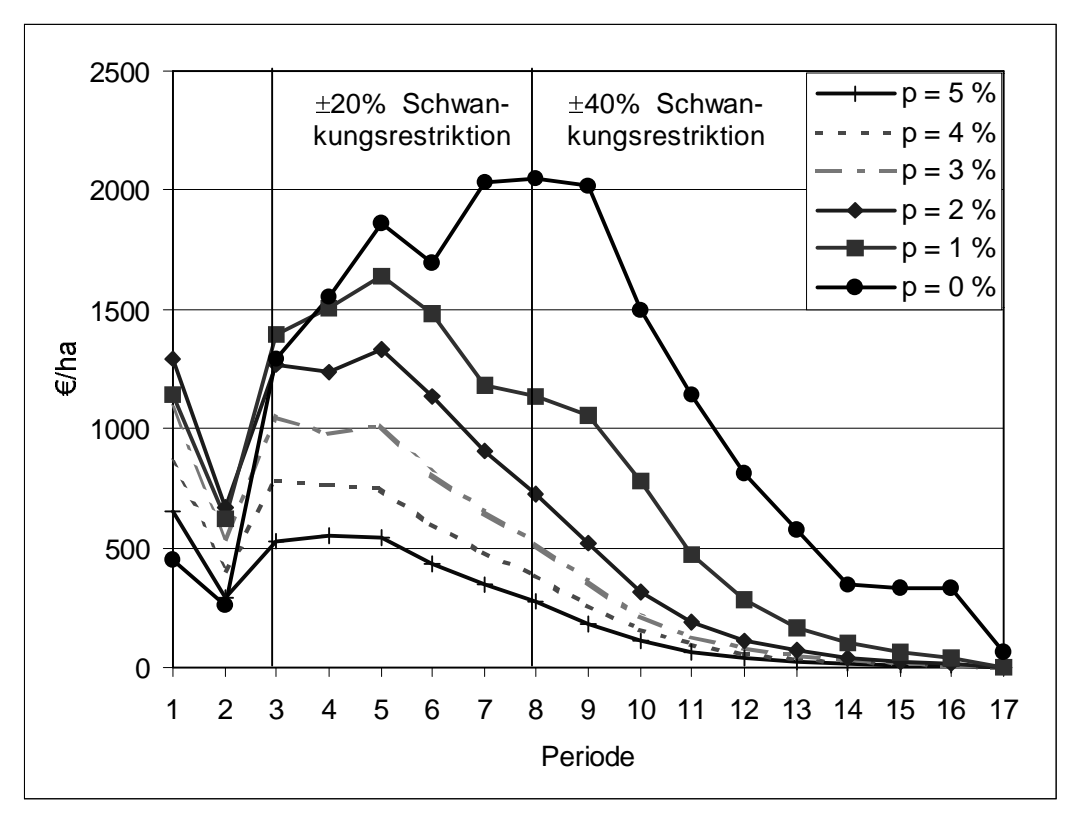

Abbildung 15: Entwicklung der Kapitalwerte verschiedener Zinsen der Optimallösungen unter der 4. Forderung

Der Einbruch an Zahlungseingängen in der 2. Periode ist auch in Abbildung 14, der 3Forderung, erkennbar, jedoch bei weitem nicht so stark ausgeprägt, da hier die Schwankungsbegrenzung schon von Beginn an wirkt. Der starke Einbruch aller Verläufe lässt sich damit erklären, dass bei allen Behandlungen mit Zieldurchmesser 50 cm der Hieb in der 1. Periode einen recht starken Eingriff darstellt und keine direkt nachfolgenden Einnahmemöglichkeiten mehr gegeben sind.

Die Verschiebung der Maxima nach links erklärt sich mit der Zinsforderung. Der hohe Anteil von Nettoeinnahmen ohne Zinsforderung in späten Perioden ergibt sich aus der höchsten Einnahmemöglichkeit mit der Variante B (60,4,16). Steigt die Zinsforderung, so fällt diese Variante sofort aus der Optimallösung.

### **4.4.4 Übersicht aller Optimierungen**

Aus den 4 unterschiedlichen Forderungen an die Zahlungsströme der Perioden, sowie den 6 ganzzahligen Zinsschritten von 0 bis 5 % ergeben sich 24 Optimierungsläufe.

In der Tabelle 5 sind alle Optimierungsläufe in vereinfachter Weise zusammenstellt. Der Übersichtlichkeit wegen sind die optimalen Anteile der Behandlungsvarianten zusammengefasst als Kollektive von Zieldurchmessern dargestellt. Die letzte Spalte gibt die Reduktion des Zielwertes bezogen auf den maximalen Zielwert ohne Restriktionen wieder und gilt für jeweils gleichen Zins. Die Abnahme des Zielwertes mit dem Zins bei gleichen Restriktionen ist nicht nur der Diskontierung zuzuschreiben, sondern der Zins verändert auch die Anteile der Behandlungen.

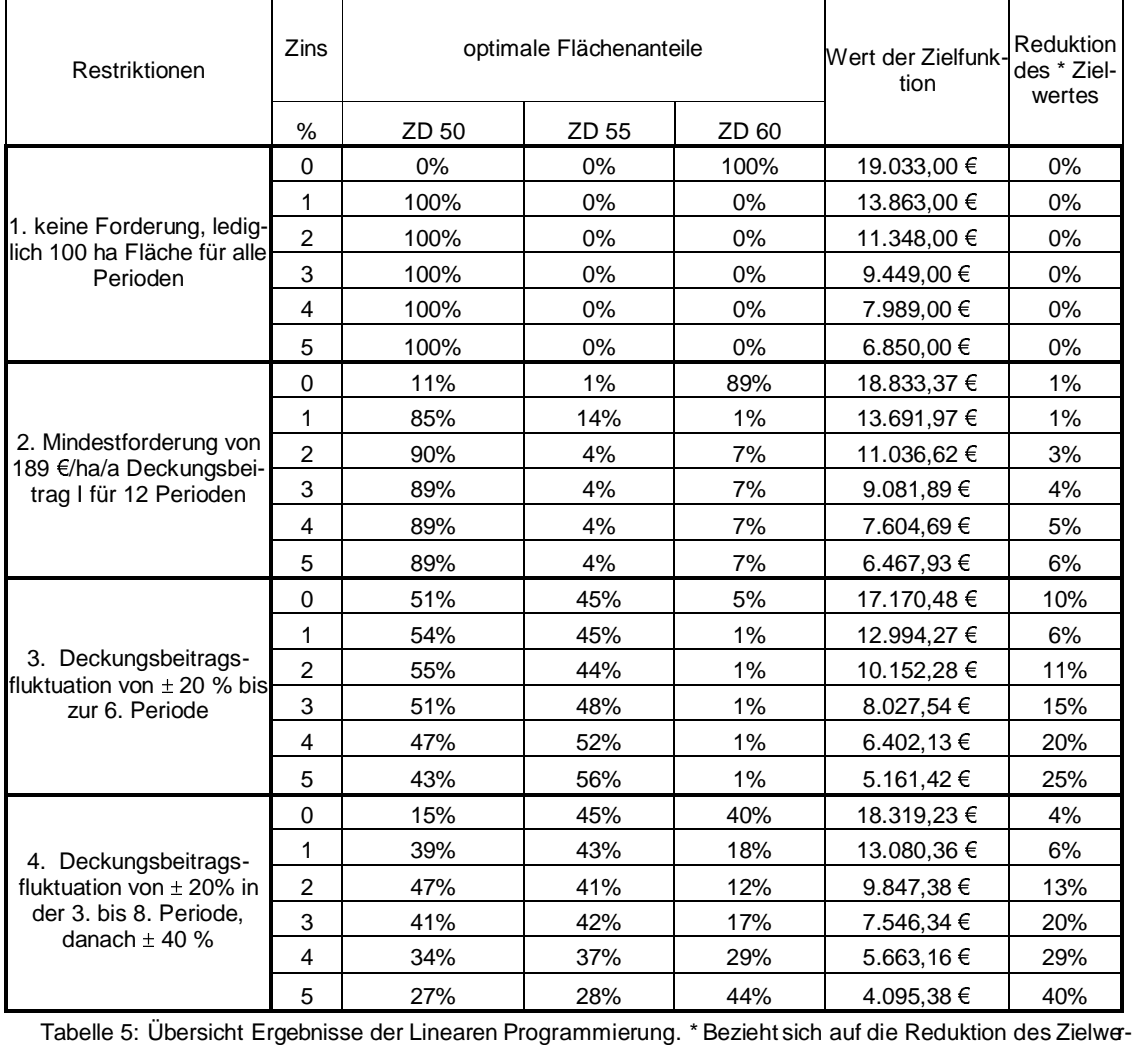

tes bei gleichem Zinsfuß.

Die erste Forderung ist nicht einschränkend, sie ist lediglich vom Zinsfuß abhängig. Wie aus Abbildung 11 Seite 39, entnommen werden kann, ist ein Anteil von 100% B (60,4,16) ohne Restriktionen und Zinsen optimal. Setzt man jedoch eine Zinsforderung an, so wird die Bhandlungsvariante mit frühem Beginn der Zieldurchmesserernte B (50,1,10) zu 100 % optimal. Dies gilt für jeden Zinssatz von 1-5 %. Entscheidendend ist hier also die Zinsforderung für die zukünftigen Einnahmen.

Bei der zweiten Forderung nach Mindesteinnahmen von 189 €/ha ergibt sich ein ähnliches Umschwenken der optimalen Anteile hin zu Behandlungen mit geringerem Zieldurchmesser,

entsprechend der 1. Forderung. Jedoch zeigen sich hier 11% der Anteile höherer Zieldurchmessern an der Optimallösung beteiligt. Dies liegt an den verlängerten Einnahmemöglichke iten höherer Zieldurchmesservarianten. Diese Forderung ist für die Anteile der einzelnen Behandlungsvarianten nicht stark einschränkend, wie man an den Schattenpreisen (siehe Anhang) erkennen kann.

Für die dritte Forderung erkennt man ein etwas ausgeglicheneres Verhältnis zwischen Zieldurchmesser 50 cm und 55 cm-Varianten, da der steigende Zinsfuß den Spielraum der Behandlungen geringer werden lässt. Damit sinkt der Zielwert mit steigenden Zinsen sehr viel stärker.

Bei der 4. Forderung, erkennt man für die 0-Zins-Variante wieder einen starken Anteil mit Zieldurchmesservarianten von 60 cm. Auch hier zieht ein Ansteigen des Zinsfußes die optimalen Anteile verstärkt zu gering eren Zieldurchmessern. Die hohe Forderung in der 8. Peiode (±20%-Schwankung) kann jedoch mit dem höchsten Zins nicht mehr bedient werden, die höheren Zieldurchmesser kommen jetzt, trotz hoher Zinsen wieder in die Optimallösung.

## 5. Diskussion

## 5.1 Vergleich verschiedener Wahrscheinlichkeitsmodelle für Rotkern

Eine vergleichbare Untersuchung zu dem bereits beschriebenen Modell aus 3.1, (KNOKE, 2000) wurde in Bayern im Winter 1999/2000 erhoben. Hier stehen 390 Beobachtungen zur Verfügung. Die Auswertungen dieser Daten mithilfe eines "Probit"-Modells ergaben, dass die Wahrscheinlichkeit, einen Farbkern zu finden, wesentlich vom BHD, der Höhe des Trennschnittes und dem Durchmesserzuwachs abhängt. Zusätzlich wurde in diese Funktion noch die Anzahl der Lufteintrittspforten (Totäste, Beulen, große Astnarben und zusätzlich des Zwiesels) mit aufgenommen. Anschließend wurde auch hier eine logistische Regressionsfuktion für verschiedene unabhängige Variablen gesucht. Im Unterschied zur Untersuchung von Kügler suchte man hier nach einer Funktion für das Auftreten von Rotkern von mehr als 33 % Anteil an der Schnittfläche.

Modell nach KNOKE (vorläufig und unveröffentlicht):

$$
P = \Phi(probit) \text{ und } \Phi = \int_{-\infty}^{z} \frac{1}{\sqrt{2\pi}} e^{\left(-\frac{1}{2}t^{2}\right)} dt
$$
  
\n
$$
Probit = (-3,39+0,16*Bhd+2,86*h_{as}-0,68*(h_{as})^{2}-14,14\frac{Bhd}{Alter}+0,24*le)
$$

Mit h<sub>as</sub>=Höhe am Schaft, le = Anzahl der Lufteintrittspforten, berechnet ohne Zwiesel. Unterstellt wurde hier eine mittlere Anzahl von 4 Lufteintrittspforten.

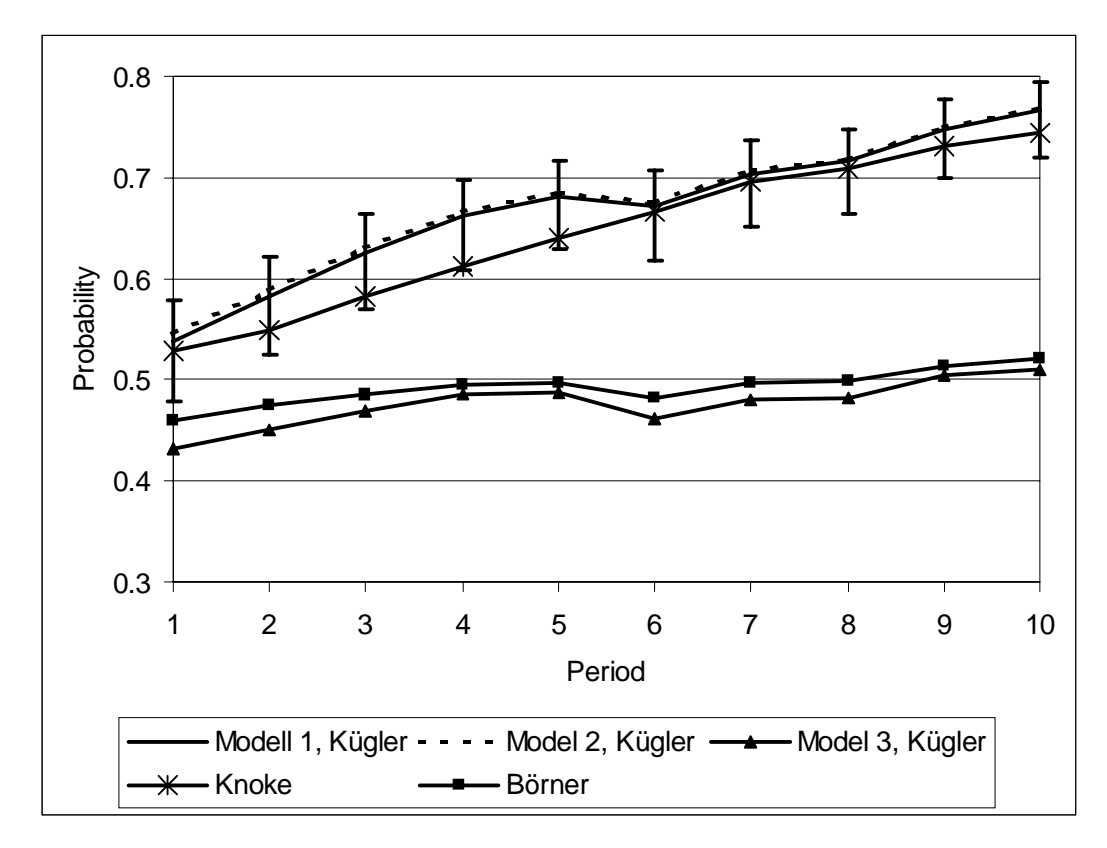

Abbildung 16: Unterschiedliche Wahrscheinlichkeitsmodelle angewandt auf die Behandlung B(50,1,10)

In der Arbeit von BÖRNER (1997) wurden an 67 Bäumen Untersuchungen über den Zuwachs angestellt und die Daten einer ökonomischen Analyse unterworfen. Auch hier wurde der Rotkern als qualitätsentscheidend mitaufgenommen und mittels einer hyperbolischen Funktion über alle 67 Bäume eine Wahrscheinlichkeitsfunktion für das Auftreten des Rotkerns am Trennschnitt mit mehr als 30 % Durchmesseranteil berechnet.

Modell nach BÖRNER:

$$
P = 1,17 - \left(\frac{28,83}{Bhd}\right)
$$

Bei Anwendung der beiden Wahrscheinlichkeitsmodelle zu der bereits gezeigten Abbildung 4, zeigte sich eine starke Gleichläufigkeit für das Modell nach BÖRNER und dem Modell 3, welches ebenfalls auf dem BHD beruht. Die Modelle 1 und 2 enthalten über die Höhenentwicklung des Bestandes indirekt eine Altersentwicklung, während das Alter bei dem Modell nach KNOKE direkt als unabhängige Variable einfließt. Man erkennt eine tendenzielle Abweichung bei offensichtlich stärkerer Berücksichtigung des Alters.

## 5.2 Bestimmung des Zuwachses

Um einen optimalen Zieldurchmesser bestimmen zu können, bedarf es einer Vorstellung über die zukünftig zu erwartenden Zuwächse des Bestandes (oder zumindest des Einzelbaumes). In der Literatur finden sich dazu unterschiedliche Vorgehensweisen.

Eine Möglichkeit besteht darin, empirischen Daten zu nutzen, wie z. B. in der Arbeit von NAUMANN & JÜLICH (1997), in der 6.064 verkaufte Buchenstämme als Stichprobe für das Land Brandenburg hochgerechnet und anschließend die Erlössituation dargestellt wurde.

Zum anderen können Simulationen unterschiedlichster Art zu Anwendung gelangen. Um einen Einblick in die Bestandesentwicklung nach Zieldurchmesserernte zu bekommen, haben RICHTER & ENGINEER (1992) eine Simulation aufgebaut, die dem Grundgedanken der Kontrollmethode nach BIOLLEY (1922) entspricht. Hierbei wird der Zuwachs des Einzelbaumes aus seinem bisher erreichten Durchmesser im Vergleich zu den anderen abgeleitet. Dickere Bäume haben damit ein schnelleres Umsetzen in die nächste Durchmesserstufe zu erwarten als dünnere.

Diesen Zusammenhang zwischen dem BHD und dem Zuwachs hat auch HOLM (1974) zur Simulation der abgeleiteten Zieldurchmesser auf Bestandesebene genutzt. Hier wird von einer linearen Beziehung zwischen Durchmesser und Durchmesserzuwachs ausg egangen.

Auch BÖRNER (1997) benutzt diesen linearen Zusammenhang zur Berechnung des Radialzuwachses, erweitert ihn jedoch um den Faktor der Punktedichte (entspricht der Winkelzählprobe um den Zentralbaum), die ein Maß für die Konkurrenz des Einzelbaumes darstellt.

Auf der Ebene des Einzelbaumes werden zur Ermittlung der optimalen Zielstärke häufig konstante Jahrringbreiten angenommen. (MOOG & KARBERG, 1992; HANIEL & KLEINSCHMIT, 1992)

Die Simulation mit SILVA liefert in dieser Arbeit die Datengrundlage für den Zuwachs der verschiedenen Behandlungsvarianten. Damit ist der Zuwachs abhängig von der Konkurrenz des Einzelbaumes und der Wuchskraft des Bestandes. Da bei Wiederholungen mit unterschiedlichen Ergebnissen sowohl beim Generieren des Bestandes als auch bei der Behandlung zu rechnen ist, kann jede Behandlungsvariante nur als eine Stichprobe aufgefasst werden. Da alle wichtigen Bestandesdaten vorhanden sind, ist bei Wiederholungen die Abweichung gering. Ähnliches gilt für die Behandlungsvarianten, denn die Schwankungen im Zuwachs sind äußerst gering. Da weiterhin die Zieldurchmesserernte einen se hr eindeutigen und damit wiederholbaren Eingriff darstellt, können auch hier die Abweichungen als minimal agesehen werden. Die zur weiteren Berechnung der ökonomischen Kenngrößen vom Simulator erzeugten wichtigen Größen wie BHD und Höhe der einzelnen Bäume konnten daher als weitgehend realitätsnah eingestuft werden.

## 5.3 Modellannahmen

### 5.3.1 Bestand

Die Auswahl des Bestandes hat einen recht großen Einfluss auf das Ergebnis. Dabei spielen die vorhergehenden Behandlungen, die Leistungsfähigkeit des Standortes und der Zeitpunkt, zu dem die Zieldurchmesserernte beginnen soll, eine Rolle.

Innerhalb einer Reihe von Weiserflächen wurde dabei ein möglichst durchschnittlicher Bestand mit "normaler" Stammzahl, Grundflächenhaltung und Volumen gesucht. Die Leistungsfähigkeit beträgt nach Bonitierung 7 Vfm/ha/a und kann ebenfalls als durchschnittlich angesehen werden. Der Beginn der Endnutzung nach Zieldurchmessern sollte für die Methode der Auswahl von konkurrierenden Behandlungen nicht zu früh gewählt werden, um die Anzahl von Behandlungsmöglichkeiten zu begrenzen. Ein Hiebsreifekriterium aus der Praxis benennt PALMER (1994). Hiernach kann mit dem Erreichen eines BHDs von 40 cm beim Kreisflächenmittelstamm die Zieldurchmesserernte mit einem Zieldurchmesser von 50 cm beginnen. Der für die vorliegende Simulation ausgewählte Bestand liegt mit einem de von 43,8 Zentimetern über diesem Kriterium.

### 5.3.2 Behandlungsvarianten

Die Anzahl der Behandlungen und die Bedingungen unter denen sie hergeleitet wurden, stelen einen Kompromiss zwischen Genauigkeit und Auflösung des Ergebnisses und Rechenaufwand auf der anderen Seite dar.

### 5.3.3 Bestimmung der Holzqualität

Bei der Qualitätsbestimmung wurden die stärksten Vereinfachungen der Realität vorgenommen. Es kommt im Modell nur zu einer rotkernbedingten Abwertung, ansonsten wird B-Qualität unterstellt. So passiert es, dass durch die spindelförmige Ausbreitung des Rotkernes im Stamm der obere Stammabschnitt eine geringere Wahrscheinlichkeit hat abgewertet zu werden, während die hohe Astigkeit gerade hier eine B-Qualität in der Gütesortierung unwahrscheinlich machen.

Die tatsächlich verkauften Mengen von B- und C-Qualität unterscheiden sich deutlich von denen die nach dem Modell gewonnen wurden. So wurden für die Jahre 1995-1999 in Baden-Württemberg nur geringe Mengen von 1,5 % A und D-Qualitäten verkauft. Unterschlägt man diese Mengen, so kommt man von einem Verhältnis von 39,5 % B zu 60,5 % C-Qualität Buchen-Stammholz aller Stärkeklassen, mit sogar geringfügig besseren Verhältnissen für B der Stärkeklasse 4. Im Modell liegen diese Anteile zwischen 26 % und 5 % B-Qualität am gesamten Stammholzaufkommen, die im wesentlichen aus der Stärkeklasse 4 zusammengesetzt sind. Andere Modelle nach BÖRNER (1997) und KNOKE (2000) die eine rotkernbedingte Qualitätsabstufung berechnen, kommen zu ähnlichen Ergebnissen, wobei die Wahrscheinlichkeiten für eine durchschnittliche Anzahl von Lufteintrittspforten nach dem Modell von KNOKE noch darüber, das Modell nach BÖRNER, welches ausschließlich auf dem BHD beruht, etwas darunter liegt.

Dieser große Unterschied der Qualitätsanteile zwischen dem Modell und den tatsächlich verkauften Mengen an Stammholz kann darauf zurückzuführen sein, dass das Untersuchungsg ebiet eine standörtlich besonders hohe Rotkerndisposition hat. Dazu müsste der Zusamme nhang zwischen Standort und dem Auftreten von Rotkern geklärt werden. Deser wird in der Literatur jedoch äußerst unterschiedlich dargestellt. In einer unveröffentlichten Diplomarbeit zu dem Thema bildet SCHWARZ (1998) drei Gruppen von Untersuchungsergebnissen:

Untersuchungen, die schlechte Standorte mit angespannter Wasser- und Nährstoffversorgung für eine erhöhte Rotkerndisposition verantwortlich machen.

Untersuchungen, die gute Standorte mit optimalem Wachstum und daraus resultierenden morphologisch rotkernbegünstigenden Baumgestalten für eine erhöhte Rotkerndisposition verantwortlich machen.

Untersuchungen, die keinen Zusammenhang zwischen Standort und Rotkerndisposition erkennen lassen.

Eine weitere Möglichkeit besteht darin, dass das Rotkernmodell tendenziöse Ergebnisse liefert, da schon die Grundannahme der zufälligen Auswahl von Probestämmen aus praktischen Gründen nicht erfüllt werden kann.

Schließlich stellt das verkaufte Stammholz auch eine Auswahl dar, schlechtere Qualitäten können auch in anderen Sortimenten wie Schichtholz und Industrieholz verkauft werden. Hier wurde jedoch die modellierte Rotkernentwicklung auf das gesamte Erntevolumen, einschließlich sonstiger Sortimente, neben dem Stammholz, angewandt.

Trotz dieser Diskrepanz zwischen Wirklichkeit und Modell ist es sinnvoll, ein Entwertung sszenario durchzuspielen, denn die Entwertung durch Rotkern ist unbestritten das wichtigste qualitätsmindernde Merkmal. Außerdem lässt sich so die Entwicklung des Rotkernes abschätzen und man kann erkennen, ob die Behandlungen zu einer Verbeserung der Situation beitragen.

## 5.4 Vom Optimalen Zieldurchmesser zur Linearen Programmierung

BERNAUER schreibt 1981: "Für unsere jetzt und wohl auch künftig üblichen Waldbauformen ist bisher keine theoretisch wie praktisch befriedigende Methode bekannt geworden, eine Zielstärke abzuleiten."

Trotzdem kursieren sehr unterschiedliche Vorstellungen über optimale Zieldurchmesser in der Literatur. Die relativ einfachste Bestimmung dürfte die Berechnung der Grenzverzinsung sein. Abhängig vom Durchmesserzuwachs können Preissteigerungen in Prozenten wiedergegeben und mit einer geforderten Verzinsung verglichen werden. Durch die sehr einschränkenden Annahmen (konstante Zuwächse, Einzelbaum, keine sonstigen Kosten) sind die hieaus gewonnenen Zieldurchmesser zwar eindeutig, aber nur schwer zu verallgemeinern.

Häufig zitiert und auch methodisch ausgereifter ist das Vorgehen von HOLM (1974), der in seiner Modellbildung die Kapitalwertmethode benutzt um einen optimalen Zieldurchmesser herzuleiten. Unter Modellannahmen ergibt sich ein optimaler Zieldurchmesser von 68 cm. Das Ergebnis zeigt ein sprunghaftes Verhalten der Erlöse über dem BHD, da Stärkeklasse von 4 cm gebildet wurden. BÖRNER (1997) greift die Methode in seiner Untersuchung über den Zuwachs von Buchen auf und kalkuliert auch unter Rotkernbildung einen ausgeglichenen funktionalen Zusammenhang der Erlöse über dem BHD, der jedoch eine äußerst geringe Steigung aufweist und er schließt daraus, dass: "Die Festlegung eines allgemein gültigen wir tschaftlich optimalen Zieldurchmessers (...) daher auf der Ebene des Einzelbaumes auch als Rahmenwert nicht möglich (ist)."

Die Schwierigkeit, einen optimalen Zieldurchmesser herzuleiten, liegt in dem komplexen Zusammenspiel Zuwachs und Nutzung, sowie Entwertung durch Rotkern und der Höherbewetung des stärkeren Holzes.

Jeder einzelne Baum eines Bestandes hat daher seine eigene optimale Zielstärke, die von der Nutzung der anderen Bäume abhängt. Verlangt man nach einer einfachen praktikablen Lösung des Problems in Form eines Zieldurchmessers, so gelingt dies nur, indem man sehr vereinfachende Annahmen trifft. Andernfalls erhält man eine unbefriedigende, da nicht eindeutige Antwort.

Verzichtet man auf die Suche nach dem optimalen Zieldurchmesser und betrachtet stattdessen eher die Ergebnisse von Behandlungsstrategien mit unterschiedlichem Zieldurchmesser in ihren Auswirkungen auf das Wachstum des Bestandes und dessen Qualitätsentwicklung sowie die darauf beruhenden ökonomischen Ergebnisse, so kann man wie in der vorliegenden Arbeit unterschiedliche Behandlungsmodelle in einem Variantestudium simulieren und unter verschiedenen Restriktionen eines potenziellen Entscheidungsträgers analysieren.

Hierfür erscheint die Verknüpfung aus Simulationen mit einem Waldwachstumssimulator wie SILVA und einer anschließenden Optimierung mittels Linearer Programmierung als grundsätzlich erfolgversprechend. Dabei muss man allerdings von der Vorstellung, einen optimalen Zieldurchmesser ermitteln zu können, abrücken und stattdessen versuchen, eine Kombination verschiedener Behandlungsvarianten als Optimallösung herzuleiten. So kann die komplexe Wechselwirkung von Nutzung und Wachstum am ehesten erfasst und analysiert werden. Dem Problem der in der Praxis häufig schwierigen Unterteilung von Beständen in beliebig kleine Teilflächen kann mit der Festsetzung einer Mindestfläche der zu analysierenden Wal dflächen begegnet werden.

## **6. Ausblick**

Die Menge von Informationen und die Flexibil ität des Wachstumssimulators SILVA machen es grundsätzlich möglich, noch viel weitergehende Fragestellungen zu bearbeiten. Eine direkte Erweiterung dieser Arbeit könnte darin bestehen, die ökologischen Forderungen genauer herauszuarbeiten. Dazu müssten sinnvolle Größen als Maßstäbe zur Bewertung ökologischer Werte in die Optimierung implementiert werden.

Eine weitere Möglichkeit ergibt sich aus der Frage nach zukünftig optimaler Baumarte nwahl unter modellhaften Klimaveränderungen. Die so gewonnen Daten könnten auf Bestandes-, Betriebs- oder Landesebene optimiert und ausgewertet werden (vgl. SCHLOTT & LINDNER,  $2000$ ).

Eine ökonomische Kalkulation von MIXDORF & VILLA (1998) basiert auf einem Modell der Linearen Programmierung zur Bestimmung der optimalen Baumartenwahl für Standorte in Sachsen. Die Eingangsgrößen wurden hier nach Vorgaben der Sächsischen Staatsforstverwaltung definiert. Hier könnte man mit der Simulation nach SILVA flexibleren Vo rgaben folgen.

Auch die forstliche "Urfrage" nach der richtigen nachhaltigen Hiebsmenge könnte mittels Simulation und Linearer Programmierung nachgegangen werden. So hat WOO (1987) eine Planung des jährlichen Hiebsatzes für das Forstamt Titisee-Neustadt mithilfe der Linearen Programmierung hergeleitet. Die benutzten Simulationen beruhen auf der Fortschreibung von Inventurergebnissen. Auch hier wäre ein Einsatz von Silva weit flexibler und nach der Bestimmung des Hiebssatzes könnten weiterhin auch die Auswirkungen genauer beschrieben werden.

Insgesamt ergeben sich vielschichtige und auf weite forstliche Probleme anwendbare Einsatzbereiche für das Zusammenspiel einer umfassenden Simulation mit Wachstumsmodellen und der Linearen Programmierung.

## 7. Zusammenfassung

## 7.1 Untersuchungen zur Auswirkung simulierter Zielstärkennutzungen

In einem ersten Schritt wurden verschiedene Zielstärkennutzungen eines 118-jährigen Buchenbestandes simuliert. In der Simulation wurde ein distanzabhängiger Einzelbaumsimulator, SILVA 2.2, verwendet. Dieser ist in der Lage, die Nutzungen von Zielstärken nachzubilden. Die unterschiedlichen Behandlungen konnten auf Bestandesebene für jeden Hieb und den verbleibenden Bestand ausgewertet werden.

### 7.1.1 Entwicklung der Rotkernanteile

Zur Ermittlung einer rotkernbedingten Abwertung von B- nach C-Qualität wurde ein Entwertungsmodell zur Ermittlung der Wahrscheinlichkeit des Auftretens eines Rotkerndurchmessers an der Schnittfläche von über 30 % angewandt. Das Modell nutzt die unabhängigen Variablen BHD, Bestandeshöhe und Stammabschnitt zur Vorhersage der Wahrs cheinlichkeit.

Für den verbleibenden Bestand ergaben sich behandlungsbedingte Unterschiede. Die Varianten mit Zieldurchmesser 50 liegen dabei für alle Fünfjahresperioden mit 10-15 % geringerer Rotkernwahrscheinlichkeit unter denen der Varianten mit dem Zieldurchmesser 60 cm. Alle Zieldurchmessererntevarianten mit 60 cm zeigten eine Entwicklung der Rotkernwahrschenlichkeit, wie sie sich auch ohne Nutzungen ergeben würde.

Die Unterschiede des Rotkernanteils im genutzten Stammholz unterscheiden sich deutlicher. Der B-Holzanteil am Stammholzaufkommen sank von der Variante mit kürzester Produktonsdauer von 25 % auf 5 % für die Zieldurchmesservarianten 60 cm.

### 7.1.2 Volumen und Stärkeklassen

Die Gesamterntemenge von Stammholz steigt mit der Zunahme des Zieldurchmessers und der Produktionszeit. Hier ergaben sich Unterschiede zwischen 325 Efm/ha, für die kürzeste Produktionsdauer mit 6 Perioden und 455 Efm/ha, für die längste Produktionsdauer mit 17 Perioden. Dies entspricht einem Anstieg von 42 %.

Parallel dazu verschieben sich die Stärkeklassenanteile an der Erntemenge. Der kürzeste Umtrieb erzeugt noch über 80 % der Stärkeklasse 4 (Rest: 3a und 3b). Mit Beginn der Zieldurchmesserernte 60 cm erhält man einen Anteil von 40 % der Stärkeklasse 5, gleichzeitig verschwinden die Stärkeklassen 3a und 3b zu geringen Resten.

### 7.1.3 Nettoerlös

Unterstellt man Durchschnittspreise der Jahre 1995-1999 und eine rotkernbedingte Entwertung von B- nach C-Qualität, so ergibt sich der maximale holzerntekostenfreie Erlös für die Variante mit Zieldurchmesser 60 cm, Start in der 4. und Ende in der 16. Periode. Da es sich hierbei um eine lang hinausgezögerte Entnahme handelt, die sich bis zum Alter 183 hinzieht und entsprechend mehr Naturverjüngung unterstellt wird, werden geringere Bestandesbegründungskosten als bei den Vergleichsvarianten unterstellt. Dies hat zur Folge, dass diese Behandlung sich mit ihrem Maximum an Nettoerlösen noch etwas deutlicher von den anderen abhebt und mit 25 % Zunahme an den Nettoerlösen der Behandlung mit der kürzesten Produktionszeit überlegen ist. (vgl. Abb. 9)

## 7.2 Optimierung unter Restriktionen

In einem weitergehenden Schritt wurden die gewonnen Nettoerlöse der 27 Behandlungen für verschiedene Zinsfüße diskontiert und jeweils einer Minimalforderung an Nettoeinnahmen und zwei verschiedenen Schwankungsrestriktionen unterworfen. Betrachtet man die Behandlungen als konkurrierend, konnten diese in ein Lineares Programmerungs-Modell übertragen werden. So konnten dann optimale Kombinationen von Flächenanteilen der Behandlungen in Abhängigkeit des Zinses und der Restriktionen berechnet werden.

Schon eine geringe Verzinsung von 1%, ohne sonstige Restriktionen, ergibt eine Redu ktion des optimalen Zieldurchmessers auf 50 cm. Dies erkennt man an der geringen Schwankungsmöglichkeit für die Koeffizienten für die Zielfunktion.

Fordert man einen festen Betrag, z. B. die Flächengemeinkosten, als Mindesteinkommen aus den Zieldurchmessernten, so ändern sich die optimalen Anteile der Behandlungen geringfügig. Auch für diese Forderung zeigte sich eine Reduktion des Zieldurchmessers mit steigender Zinsforderung.

Die Forderung nach ausgeglichenen Zahlungsströmen von 20 % für die ersten 6 Perioden hingegen wirkt sich stärker auf die Reduktion des Zielwertes, der die kapitalsierten Nettoeinnahmen der optimalen Flächenanteile der Behandlungen darstellt, aus. Durch diese Restriktion werden die mittleren Zieldurchmesservarianten von 55 cm in der Optimallösung stärker bevorzugt. Mit steigendem Zinsfuß steigt dieser Anteil an mitleren Zieldurchmessern. Parallel dazu fällt der Zielwert, im Vergleich zur Nullforderung bei gleichem Zinsfuß um bis zu 25 %.

Verschiebt man diese Restriktionen nach ausgeglichenen Zahlungsströmen um 2 Perioden und lockert sie von 20% Schwankung auf 40% für die restlichen Zahlungsströme, so sinken die ermittelten Zielwerte noch weiter. Dabei werden die Anteile der verschiedenen Behandlungsvarianten nicht nur zu den mittleren Durchmesservarianten hin angehoben. Auch die Varianten mit höheren Zieldurchmessern gewinnen wieder, besonders bei höherem Zinsfuß, an Gewicht. Das Modell reagiert also empfindlicher auf ausgedehntere Schwankungsrestriktionen für nachhaltige Nettoeinnahmen mit steigenden Zinsen.

## 8. Literaturverzeichnis

- BECKER D., FREIST H., OLLGAARD M. (1989): Zielstärkennutzung und Buchenrotkern. Forst und Holz 44: S. 12-14.
- BERNAUER B. (1981): Zielstärkennutzung und Wertleistung: FuH: S. 178 -182.
- BIOLLEY H. (1922): Die Forsteinrichtung auf der Grundlage der Erfahrung und insbesondere das kontrollverfahren, in Deutsch übersetzt von EBERBACH, Gebrüder Uttinger, Paris-Neuchâtel-Karlsruhe, 72 S.
- BÖRNER, M. (1997): Zu Wachstum und Wachstumsreaktion der Buche (Fagus Syvatica, L.) nach Freistellung in fortgeschrittenem Alter. Diss. Freiburg 188 S.
- BUND (1996): Rotkernige Buche. Projekt für einheimisches Holz. Werbeschrift.
- BURSCHEL P. und HUSS J. (1997): Grundriss des Waldbaus 2. Aufl., Paul Parey, Hamburg-Berlin, 487 S.
- DOBLER, D., HOHLOCH, K, LISBACH, B., SALIARI, M. (1988): Trieblängenmessungen an Buchen. Allgemeine Forstzeitschrift, S. 811-812.
- DYKSTRA, D. (1984): Mathematical Programming for Natural Resource Management, Mc Graw-Hill Book Company, New York, 312 S.
- FRANK A. (1996): Rotkernbildung und Zielstärkennutzung in Buchenbeständen des Forstmtes Minden. Allgemeine Forstzeitschrift S. 683685.
- HANIEL J. und KLEINSCHMIT H. (1992): Zielstärkennutzung in den niedersächsischen Landesforsten. Allgemeine Forstzeitschrift S. 588-593.
- HEEG B. (1975): Zur Theorie der Waldbewertung. M. & H. Schaper, Hannover, 135 S.
- HOLM M. (1974): Modelluntersuchungen zur einzelstammweisen Nutzung nach Zieldurchmessern. Diss. Freiburg, 195 S.
- HUPFELD, M., BERENDES, G., LEHNHARD, F., (1997): Buchenrotkern und Zielstärkennutzung. Allgemeine Forstzeitschrift S. 1024-1027.
- JAHRESBERICHTE DER LANDESFORSTVERWALTUNG BADEN-WÜRTTEMBERG (1995-1999), Stuttgart.
- KAHN, M. und PRETZSCH, H. (1997): Das Wuchsmodell SILVA Parametrisierung der Version 2.1 für Rein- und Mischbestände aus Fiche- und Buche, AFJZ 168, S. 115-123.
- KNOKE, T., Wenderoth (2001): Ein Ansatz zur Beschreibung von Wahrscheinlichkeit und Ausmaß der Farbkernbildung bei der Buche.
- KUBLIN E. und SCHARNAGL G. (1988): Verfahrens- und Programmbeschreibung zum BWI-Unterprogramm BDAT, FVA Baden-Württemberg, 87 S.
- KÜGLER, O. (1999): Modelling Red Heart Probabilities in European Beech (Fagus Sylvatica L.), unveröffentlicht.
- KURATORIUM FÜR WALDARBEIT und FORSTTECHNIK (2000): Geldtafeln zum EST 2001.
- LANDESFORSTVERWALTUNG BADEN-WÜRTTEMBERG (1988): Sortiermerkblätter für Stammholz.
- MAHLER, G. und HÖWECKE, B. (1991): Verkernungserscheinungen bei der Buche in Baden-Württemberg in Abhängigkeit von Alter, Standort und Durchmesser. Schweizerische Zeitschrift für Forstwesen S. 375-390.
- MIXDORF, U. und VILLA, W. (1998): Ökonomische Kalkulationen zu Fragen der Baumartenwahl sowie zur Bestimmung des Erntezeitpunktes von Fichten-Beständen im Landeswald des Freistaates Sachsen und ihr Bezug zur Problematik der Wirtschaftintensität. Forstarchiv, S. 158-166.
- MOOG, M. (1990): Überlegungen zur optimalen Zielstärke der Buche. Allgemeine Forstzeitschrift S. 1158-1160..
- MOOG, M. und KARBERG, B. (1992): Ökonomische Gesichtspunkte zur Zielstärke von Kiefern und Buchen. Allgemeine Forstzeitschrift S. 85-90.
- NAUMANN, A. und JÜLICH, L. (1997): Berücksichtigung von Rot- und Spritzkernen bei der Holznutzung. Allgemeine Forstzeitschrift S. 156-159.
- PALMER S. (1994): Von der Auslesedurchforstung zur Zieldurchmesser-Ernte bei Buche. Allgemeine Forstzeitschrift S. 528-531.
- PRESSLER, R. (1858): Der rationelle Waldwirt und sein Waldbau des höchsten Ertrages I. Buch, Dresden.
- REININGER, H. (1987): Zielstärken-Nutzung. Österreichischer Agrarverlag, 2. Aufl., 163 S.
- RICHTER, J. und ENGINEER S. (1992): Modellrechnungen zur Zielstärkennutzung. Allgemeine Forstzeitschrift S. 177-179.
- ROSE, D. (1992): Quantitative Modelle in der strategischen Planung am Beispiel der Forstwirtschaft, Hochschul Verlag, Diss. Freiburg, 310 S.
- RUNZHEIMER, B. (1990): Operations Research I Lineare Planungsrechung und Netzplantechnik, 5. Aufl., Gabler, Wiesbaden 227 S.
- SCHLOTT W. und LINDNER M., (2000): Klimawirkungs-Analysen im Forst. Allgemeine Forstzeitschrift, S. 437-438.
- SCHWARZ C. (1998): Stand der Buchenrotkernforschung und Käuferansprüche an Buchenrundholz bei Auftreten von Rotkern, Diplomarbeit Freiburg.
- SPEIDEL, G. (1972): Planung im Forstbetrieb, Paul Parey, Hamburg und Berlin, 1972, 268 S.
- WALTER, M. und KUCERA, L. (1991): Zur Frage der Nasskernbildung bei der Buche. Schweizerische Zeitschrift für Forstwesen, S. 435-442.
- WINSTON, W. (1997): Operations Research: Applications and Algorithms and Introduction to Mathematical Programming: Applications and Algorithms. Duxbury Press, Belmont, 57 S.
- WOO, J.-C. (1987): Planung des jährlichen Hiebssatzes mit Simulation und Linearer Programmierung. Diss. Freiburg, 1987, 139 S.